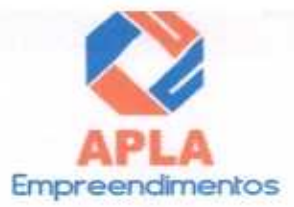

## **CARTA PROPOSTA**

Santa Quitéria - CE, 10 de setembro de 2020

Α

Comissão Permanente de Licitação - CPL Prefeitura Municipal de Santa Quitéria Santa Quitéria - CE

Ref.: TOMADA DE PRECOS Nº 03/2020-FMS

Prezados (as) Senhores (as).

Apresentamos a nossa proposta de precos para execução das obras e EXECUCÃO DAS OBRAS E SERVIÇOS DE REFORMA DA UBS DA ZONA URBANA E RURAL DO MUNICÍPIO DE SANTA QUITÉRIA/CE, objeto da referida Tomada de Preços.

O valor total da proposta é de R\$ 557.919,18 (Quinhentos e cinquenta e sete Mil novecentos e dezenove reais e dezoito centavos), conforme planilha de preços e cronograma físico - financeiro, em anexo.

O prazo de conclusão de todas as obras e servicos é de 120 (cento e vinte) dias. contados a partir da data de recebimento da ordem de início dos servicos.

E, o prazo de validade desta proposta é de 60 (sessenta) dias, contados a partir desta data de apresentação.

Informamos que a taxa de BDI adotado para execução das obras e serviços é de 25,00% por cento, conforme composição analítica, anexo.

Declaramos que nos preços propostos, estão incluídas todas as despesas de fornecimento dos materiais, máquinas, equipamentos e ferramental e mão de obra necessária, além das taxas, impostos, encargos sociais e trabalhistas, benefícios, transportes e seguros.

Declaramos que visitamos os locais das obras e serviços, e que tomamos conhecimento de todas as facilidades e dificuldades para execução das obras e serviços.

Finalizando, declaramos que verificamos todos os projetos das obras e servicos. estando de acordo com as obras e serviços a serem executados, e que estamos de pleno acordo com todas as condições estipuladas no Edital da referida Tomada de Precos e seus anexos.

APLA Comércio, Serviços, Projetos e Construções EIRELI-ME CNPJ n° 24.614.233/0001-42 Alex Sandro Lima Administrador RG n° 2000097072975 SSP - CE CPF n° 671.285.483-00

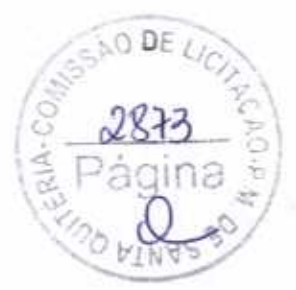

手前

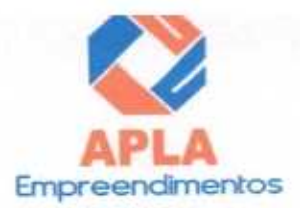

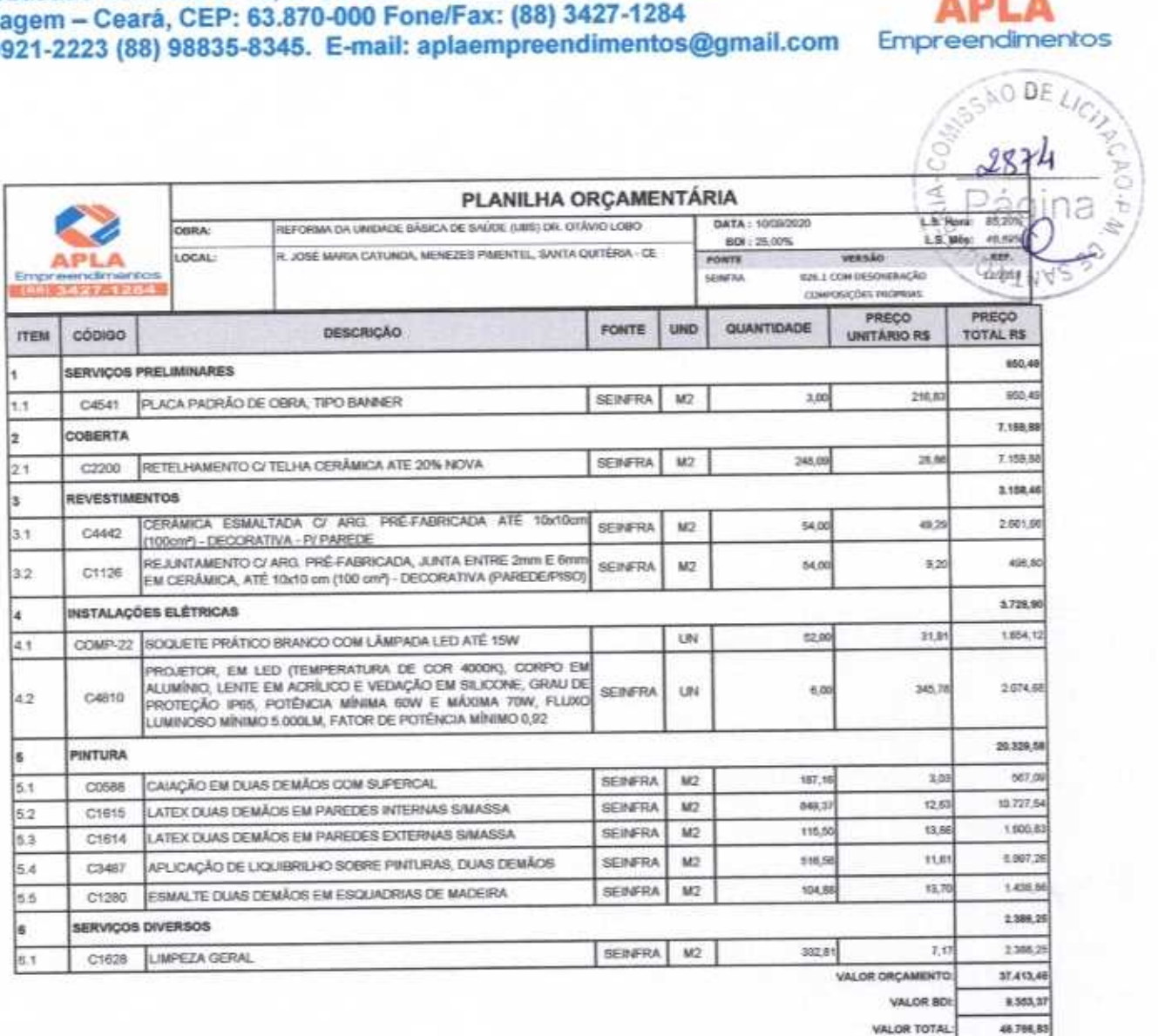

VALOR TOTAL:

O PRESENTE ORÇAMENTO IMPORTA O VALOR DE R\$ 46.766,83 (Quarenta e Seis Mil Setecentos e Sessenta e Seis reais e Oitenta e Três centavos).

APLA COMENCIO SERVICOS PROJETOS E CONSTRUÇÕES EIRELI ME

Heiter Vieira Limaverde **CREA - CE 550960** 

iro Lit.ia **Age** ministranor

s.

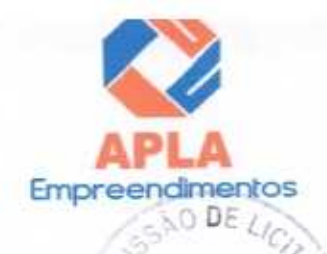

 $2815$ 

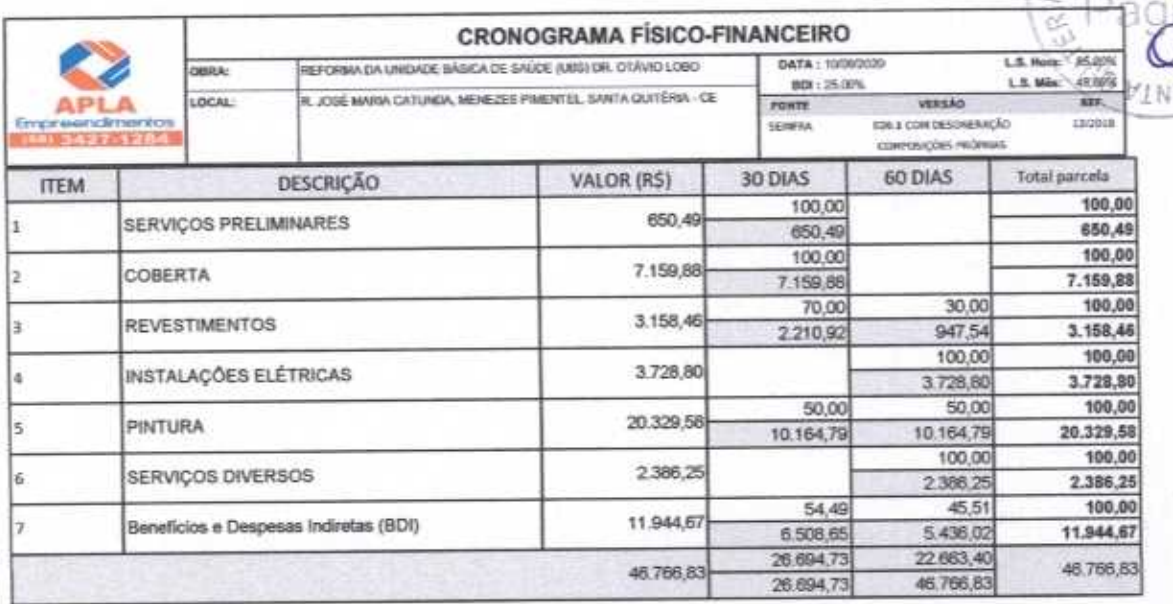

APLA COMERCIO SERVIÇOS PROJETOS Al Chandro Licus Allex

Heiter Vieira Limaverde

ÿ.

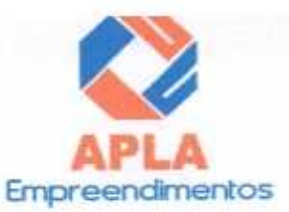

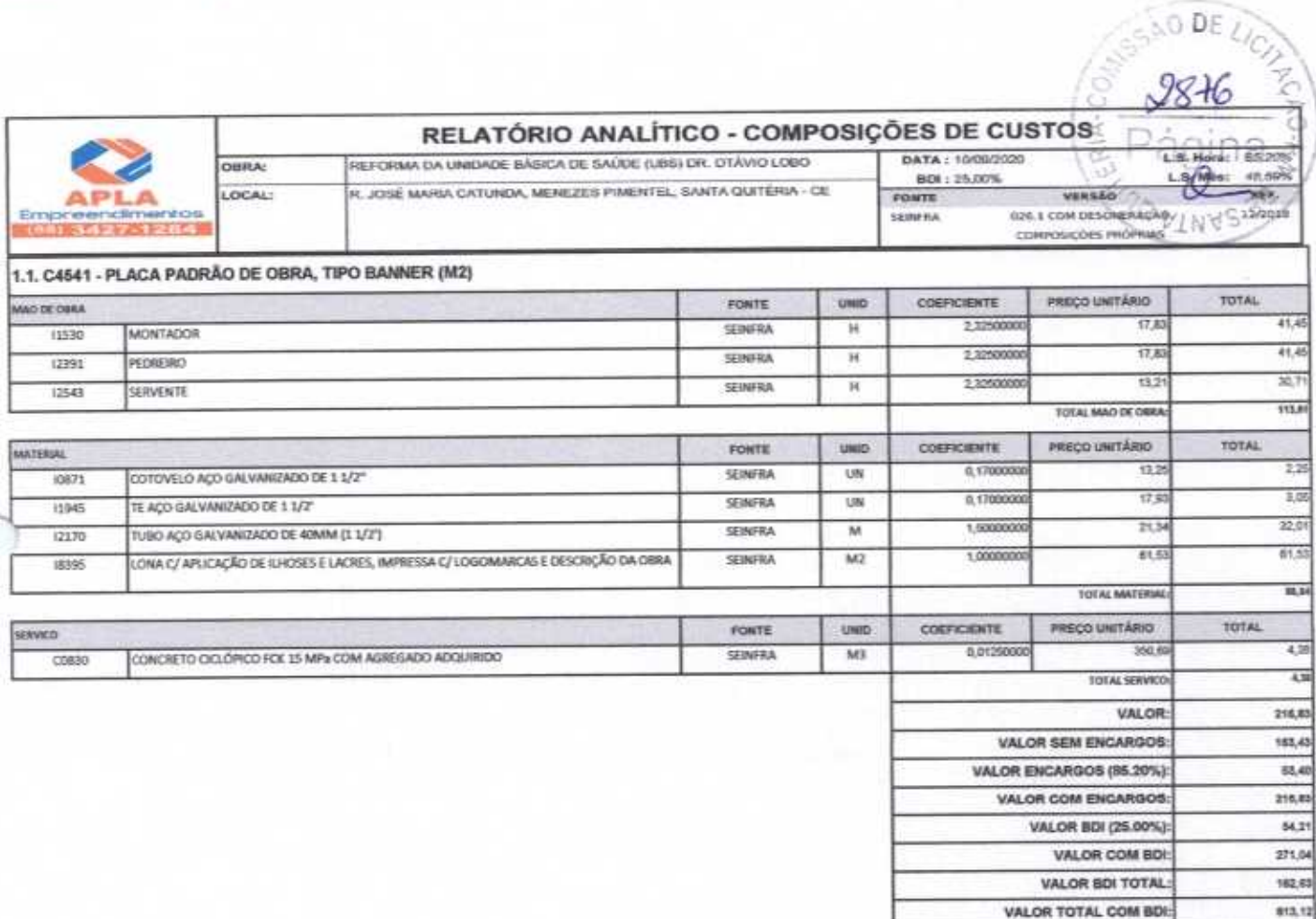

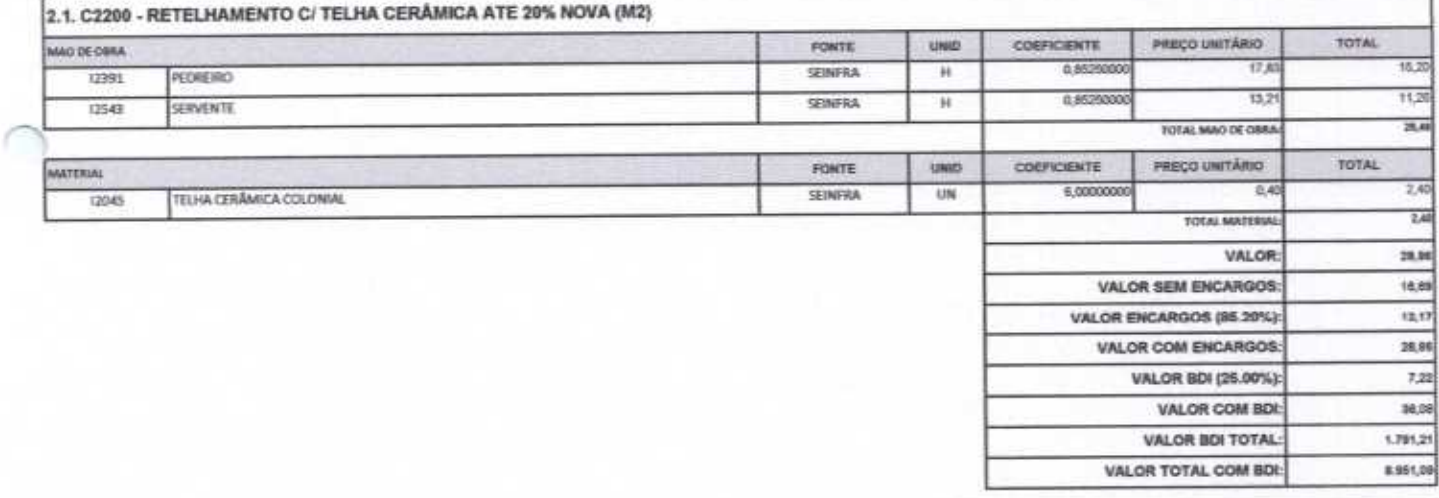

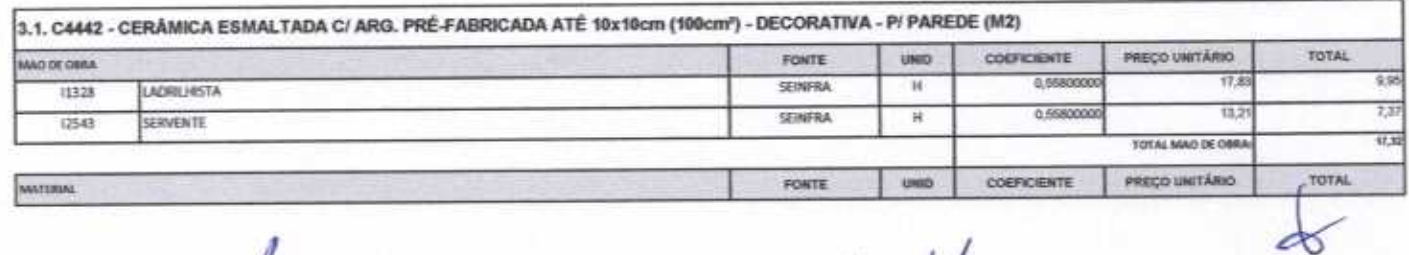

Juff

 $\mathbb{R}$ 

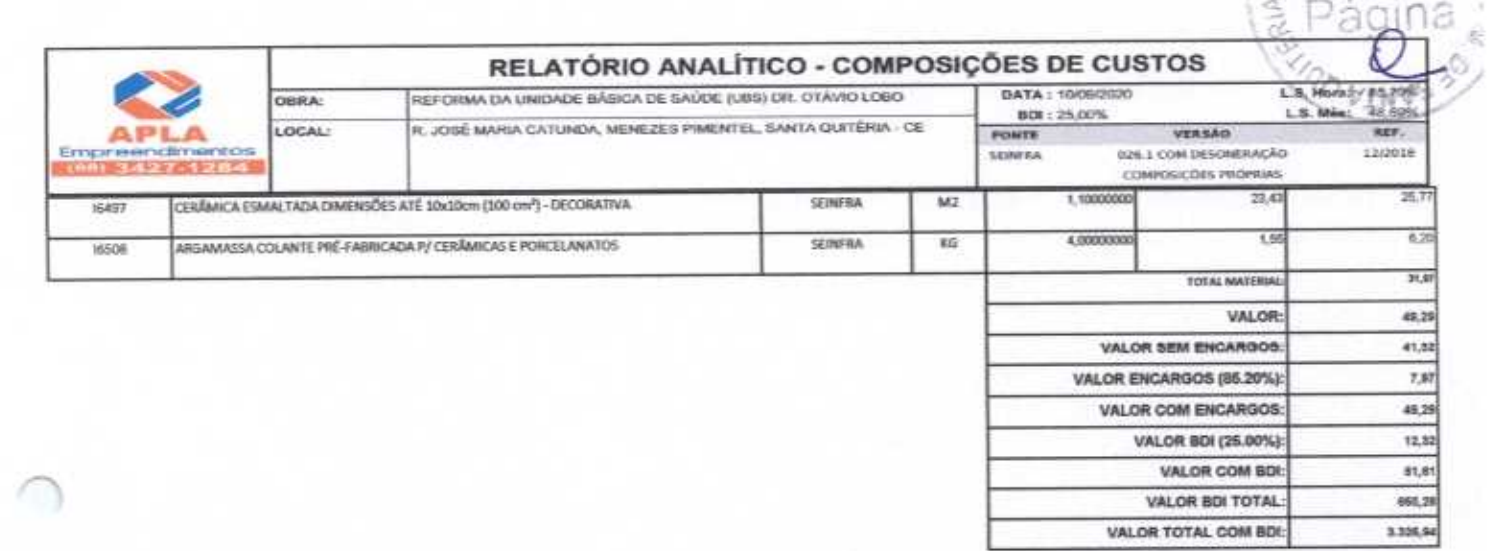

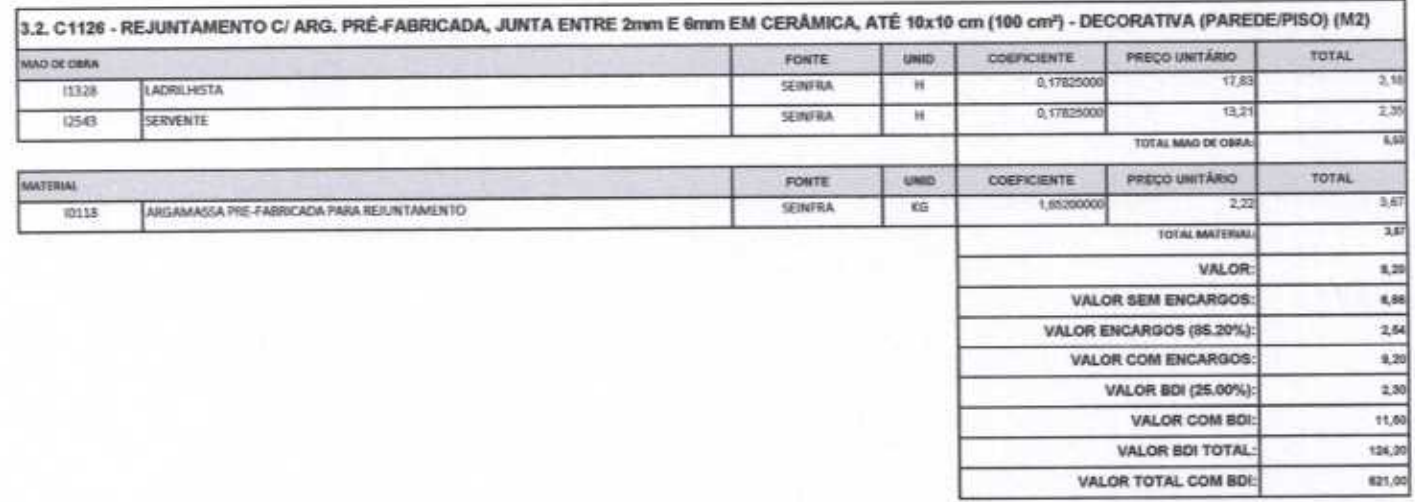

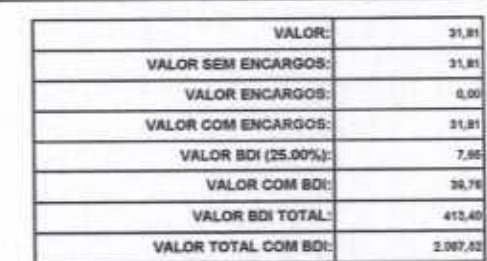

Empreendimentos

 $9877$ 

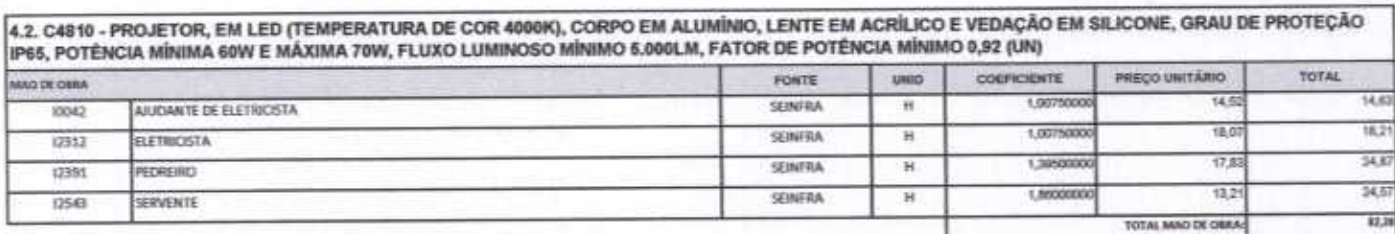

4.1. COMP-22 - SOQUETE PRÁTICO BRANCO COM LÂMPADA LED ATÉ 15W (UN)

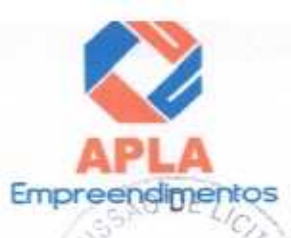

2878

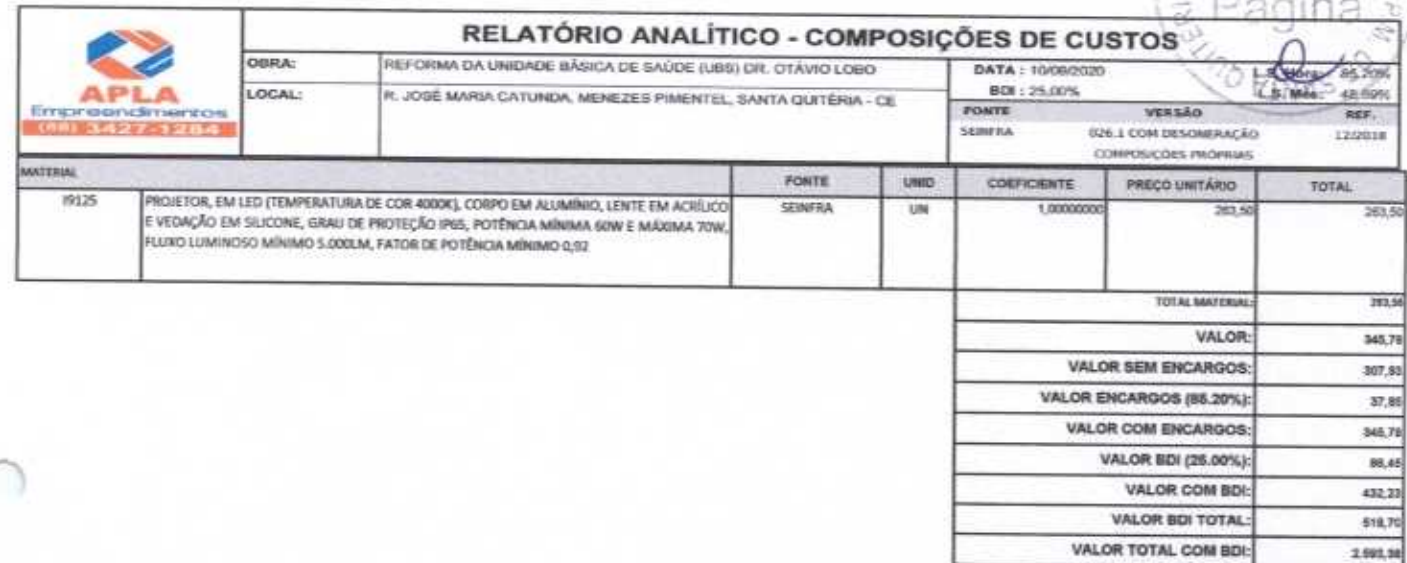

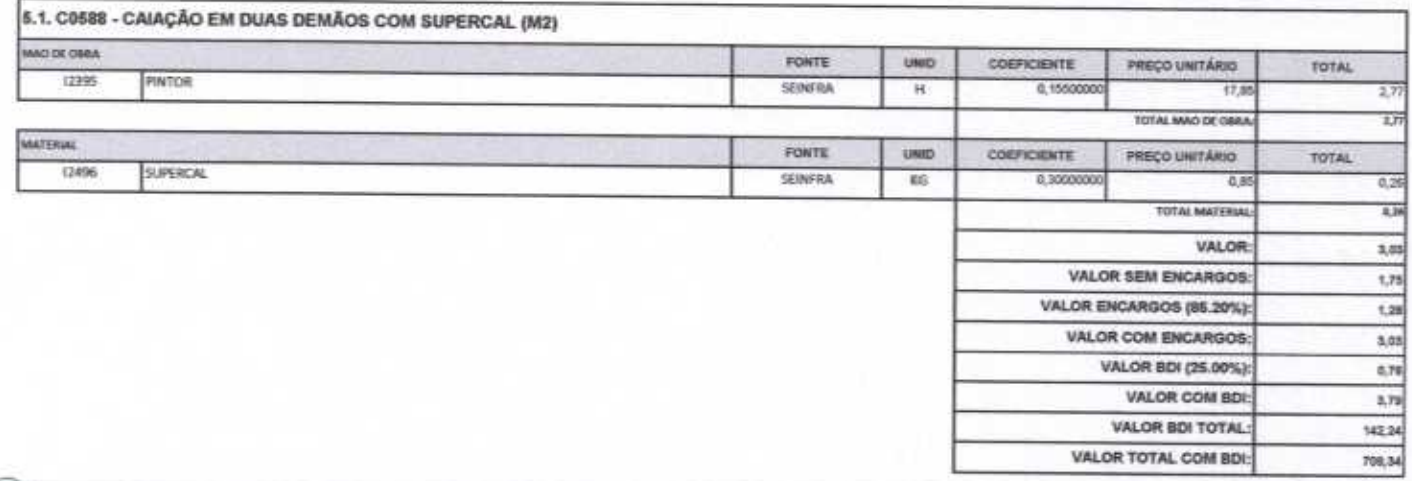

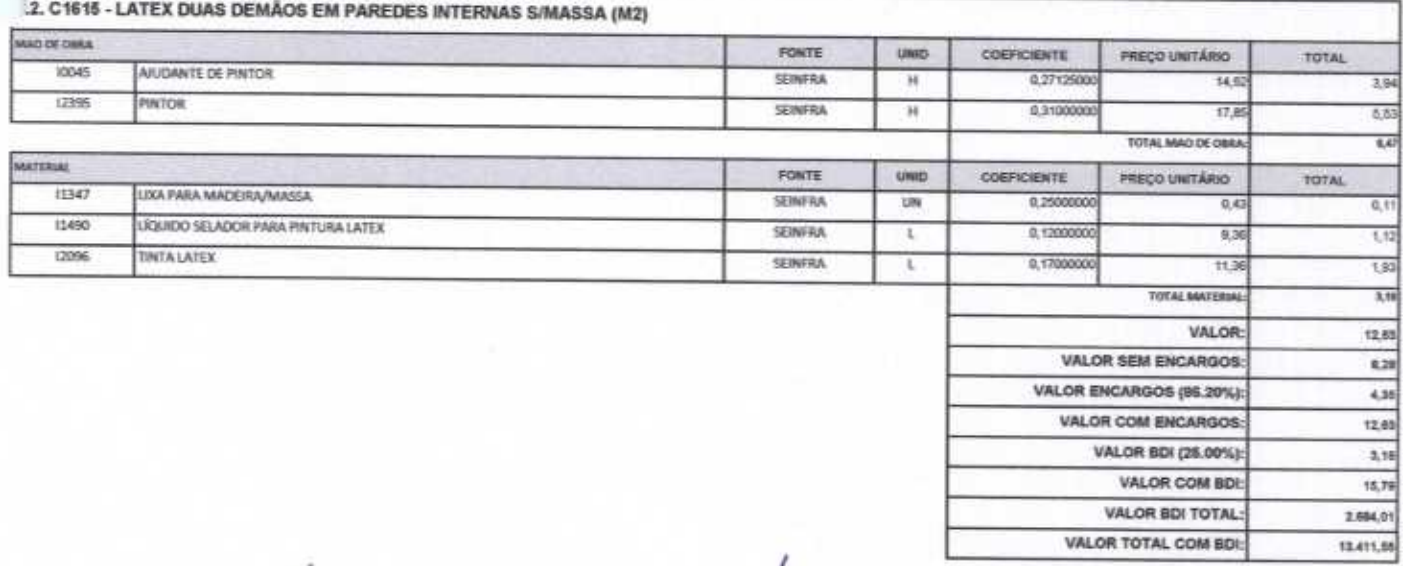

Ł

fatthe

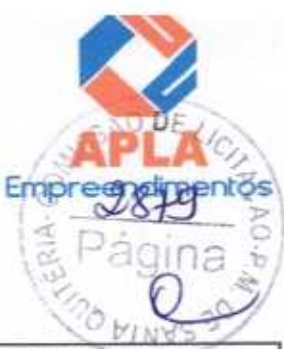

VALOR BDI TOTAL:

VALOR TOTAL COM BDI:

400,79

2.001.62

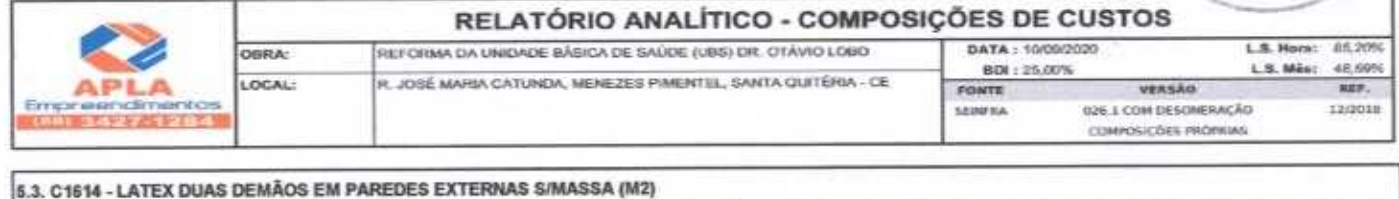

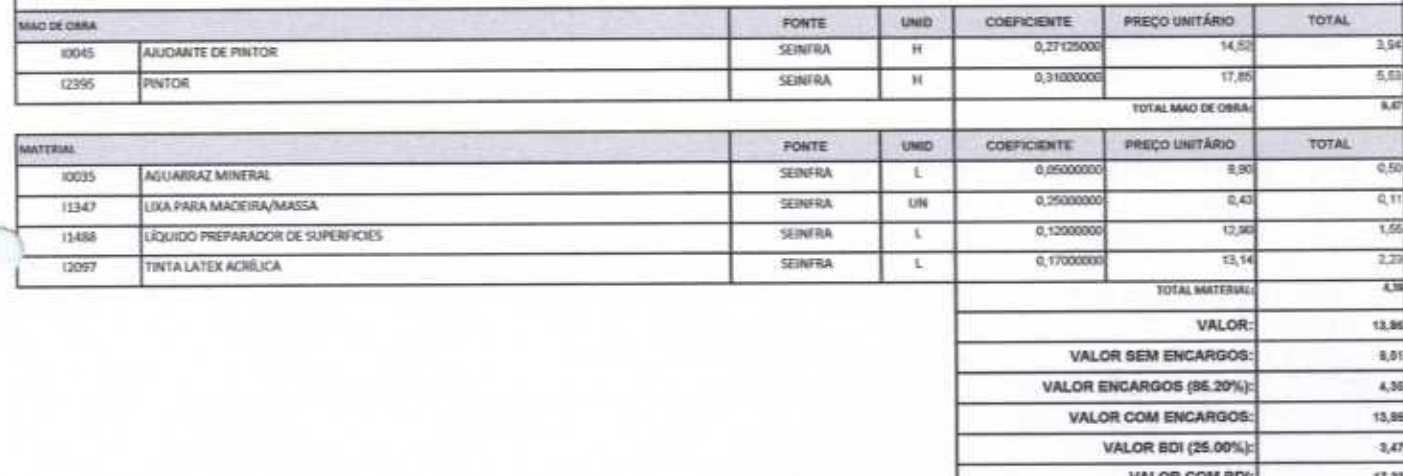

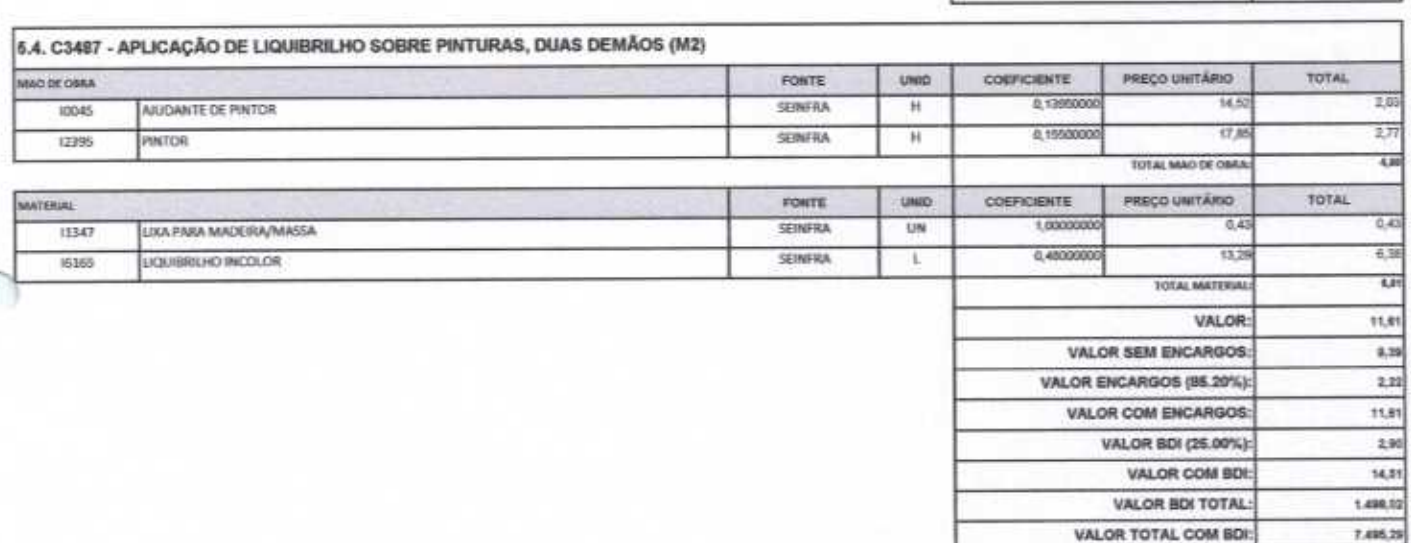

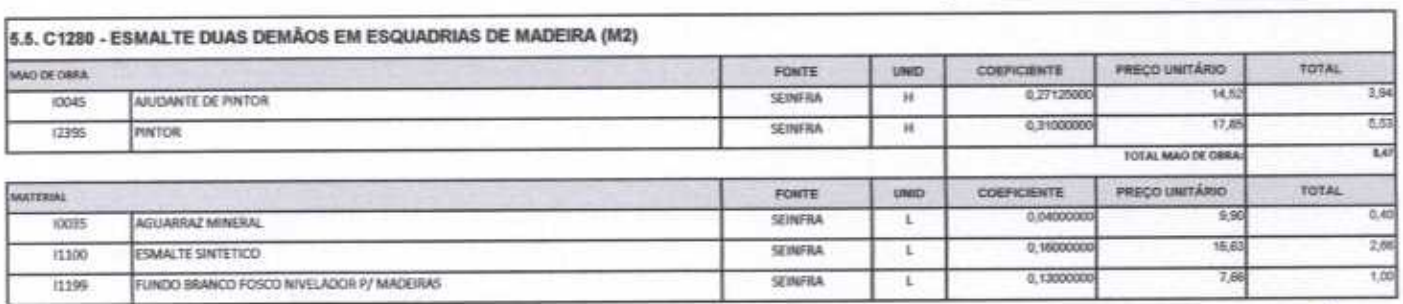

C

#

7,495.25

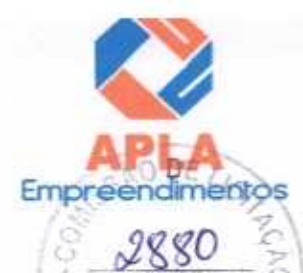

qina

ealA-

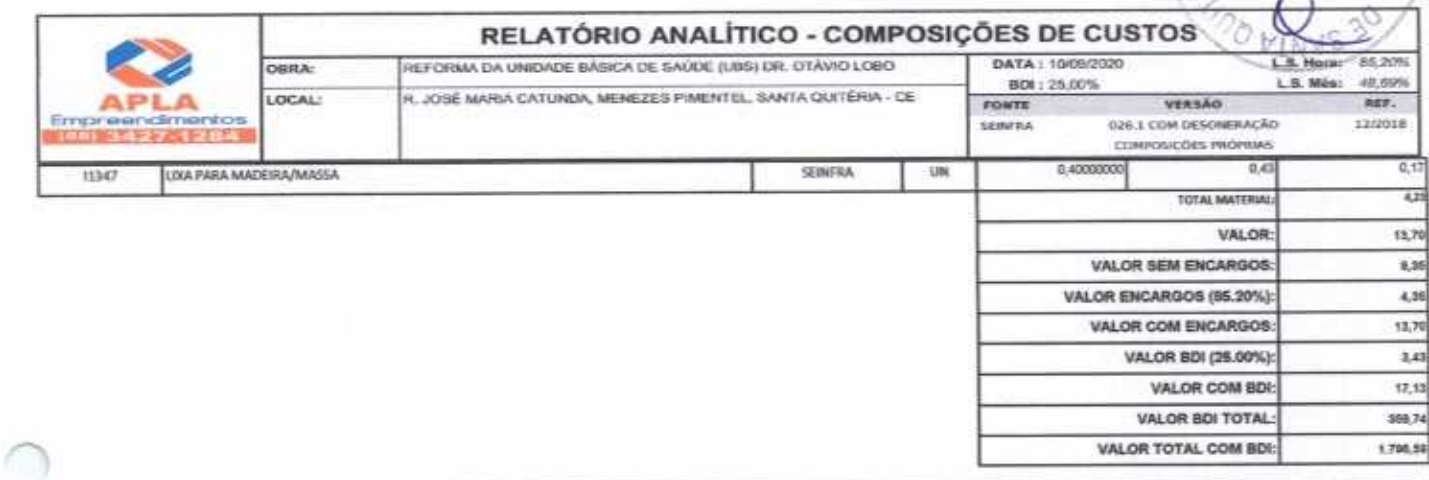

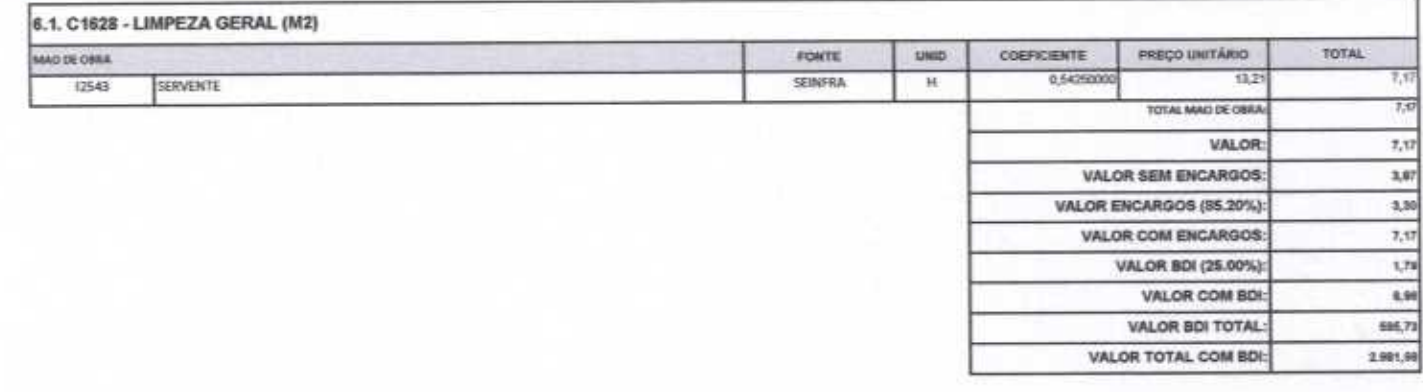

APLA COMERCIO SERVIÇOS PROJETOS E CONSTRUCOES EIRELI ME dro Lina Administranov

Heltor Vieira Limaverde<br>Engenheiro Civil<br>CREA - CE 55096D

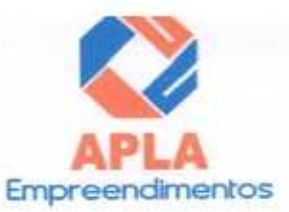

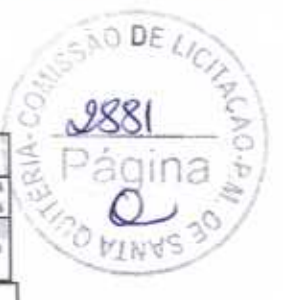

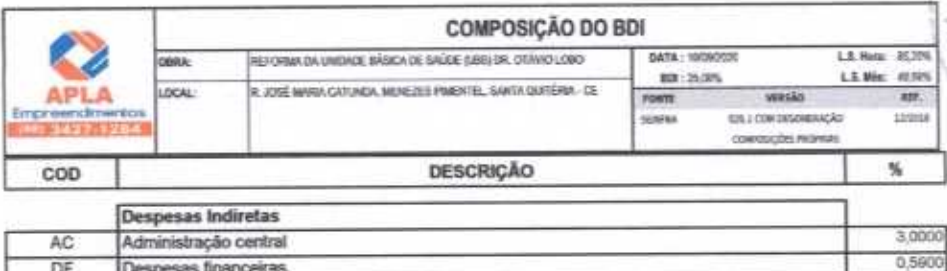

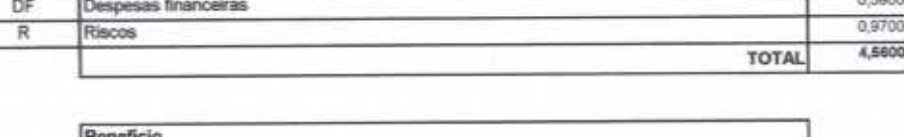

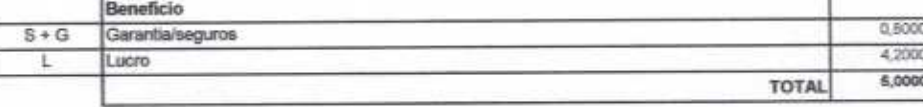

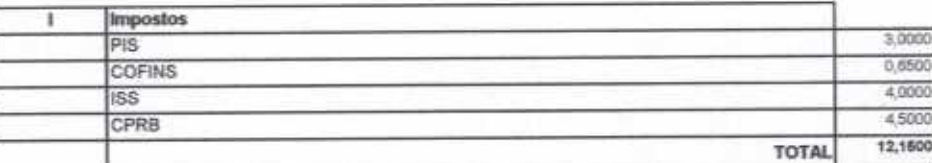

 $BDi = 25,00%$ (1+AC+S+R+G)\*(1+DF)\*(1+L)/(1-I)-1

APLA COMERCIO SERVICOS PROJETOS Ale LS Ale Sandro Luis<br>Administrator tiria

Helto Vieira Limaverde<br>Engenheiro Civil<br>CREA - CE 55096D

Empreendimentos

å

 $2882$ 

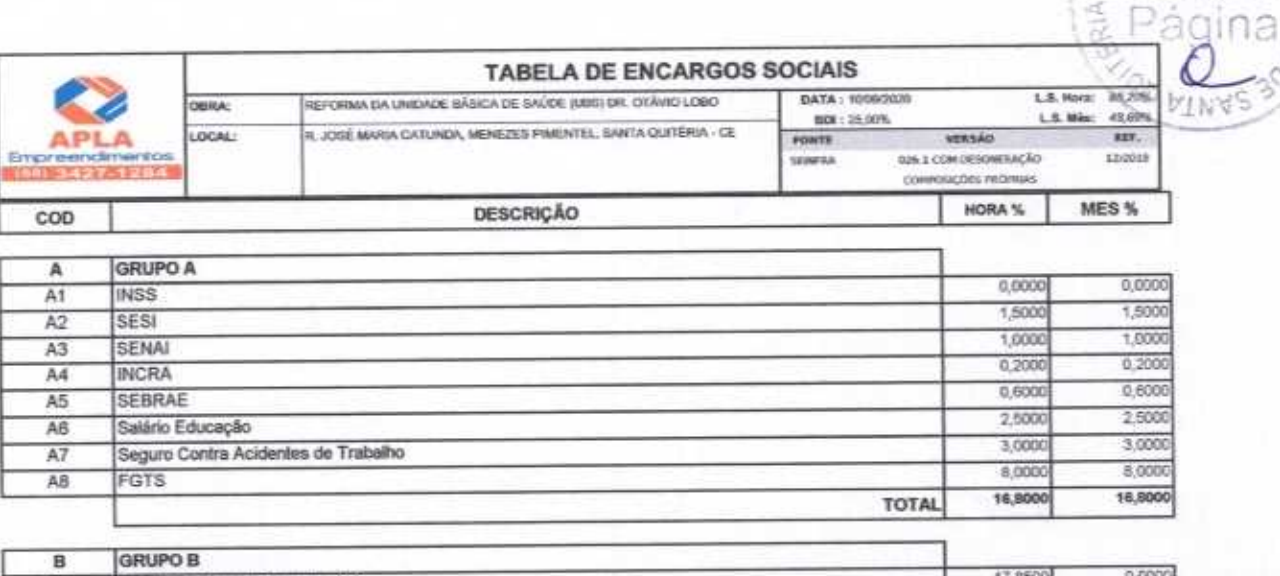

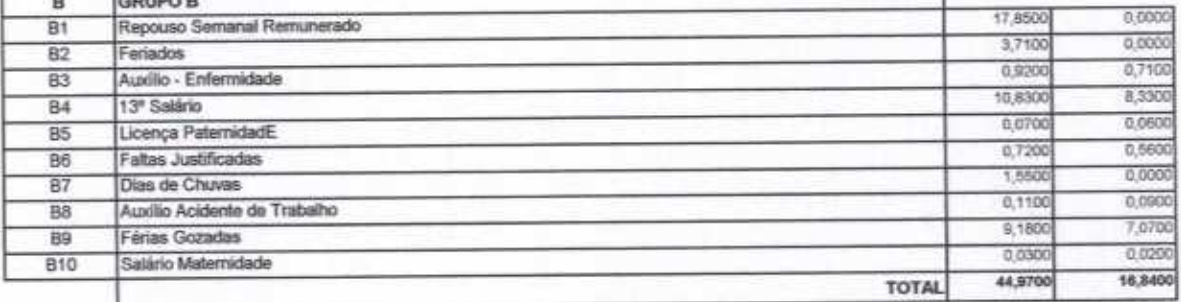

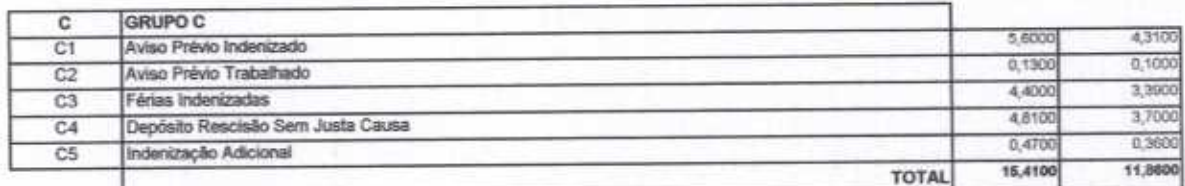

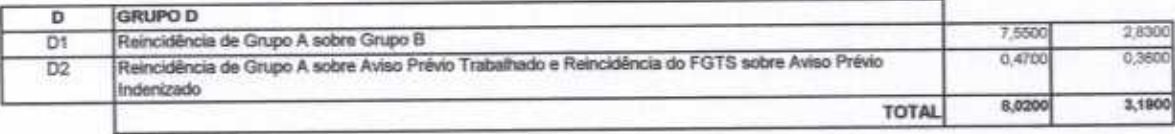

Horista = 85,20% Mensalista = 48,69%  $A + B + C + D$ 

RPLA COMERCIO SERVICOS PROJETOS Alexandro Lissa

Heytor Vieira Limaverde<br>Engenheiro Civil<br>CREA - CE 55096D

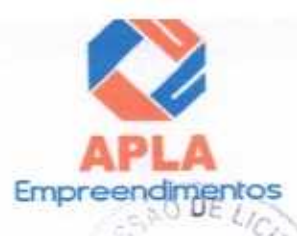

2883

55,436,11

VALOR TOTAL:

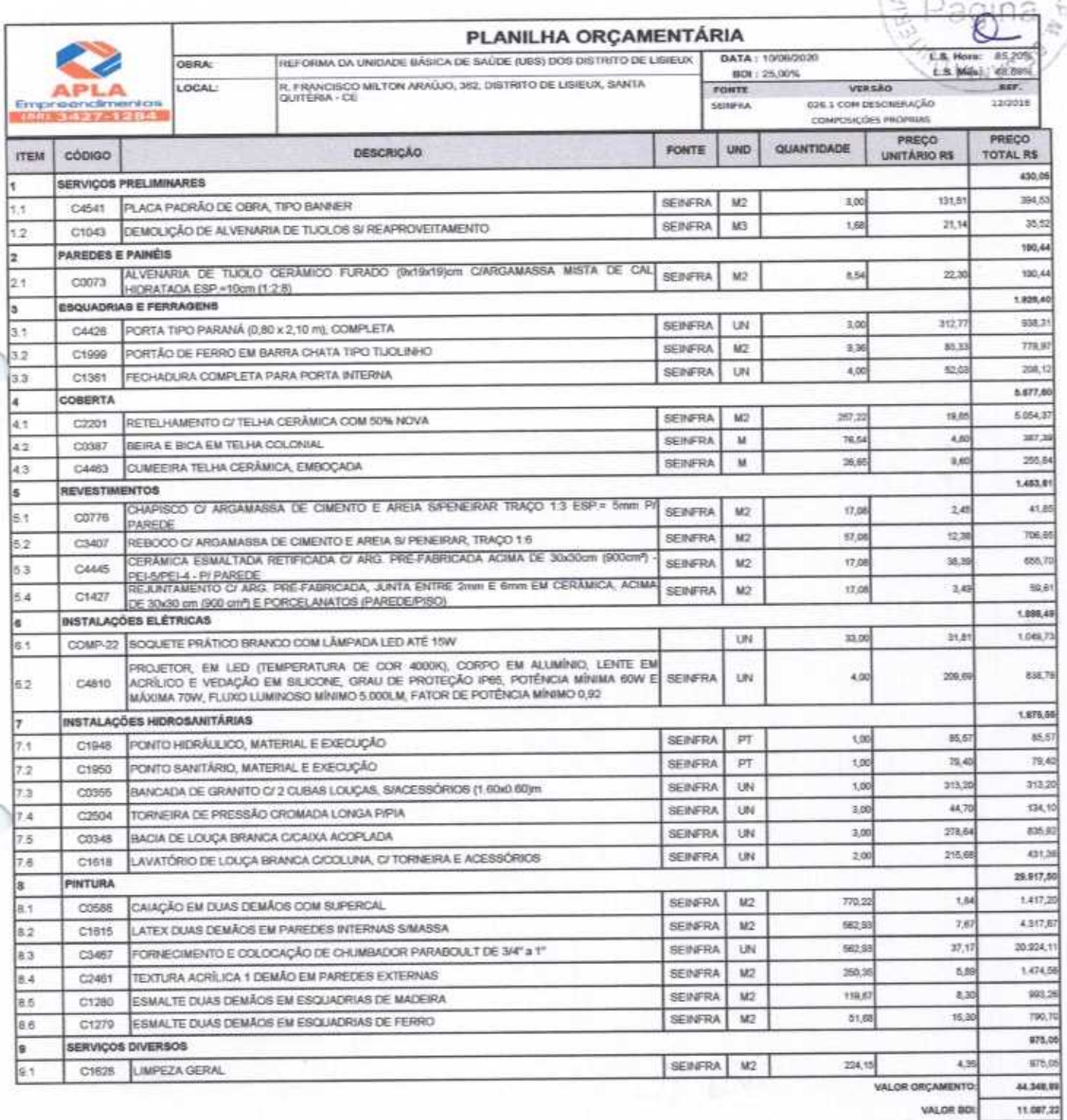

O PRESENTE ORÇAMENTO IMPORTA O VALOR DE R\$ 65.436,11 (Cinquenta e Cinco Mil Quatrocentos e Trinta e Seis reais e Onze centavos).

APLA COMERCIO SERVIÇOS PROJETOS Alexandra Li a

**Br Vieira Limaverde**<br>Engenheiro Civil<br>CREA - CE 55096D He

x.

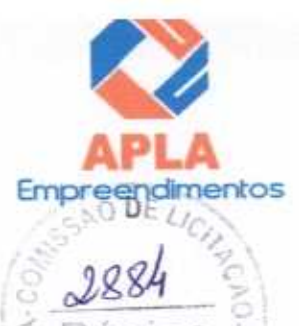

ż

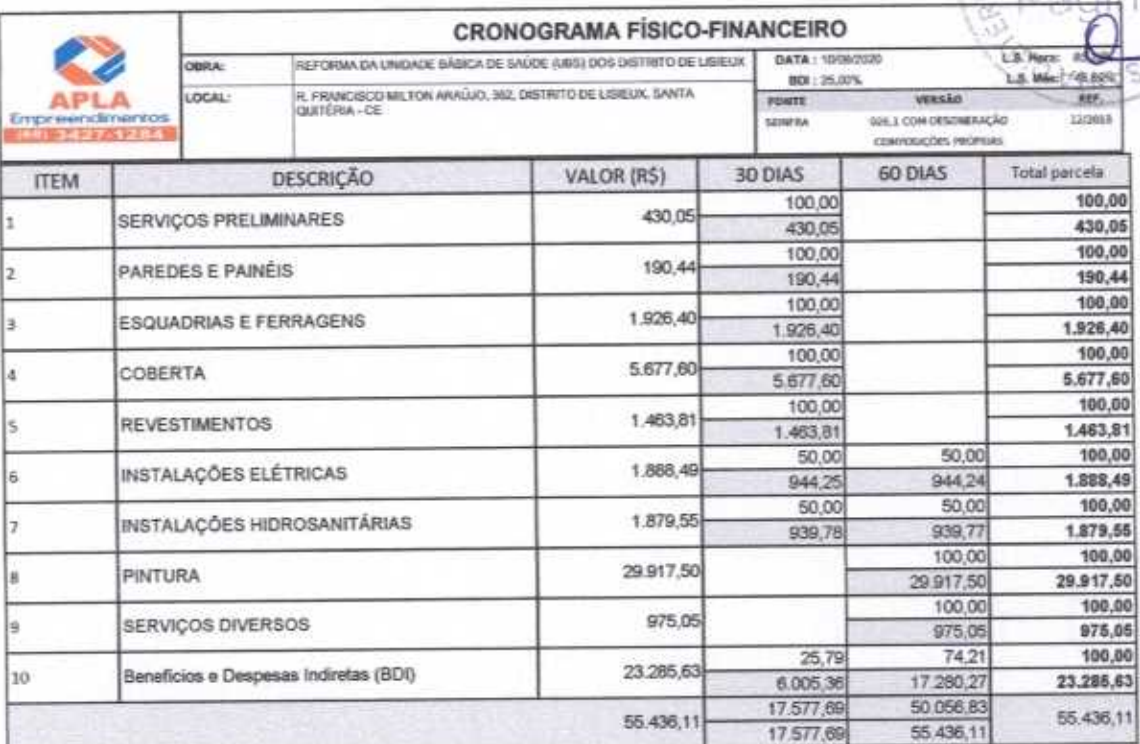

APLA COMERCIO SERVICOS PROJETOS Alex S. Miro Lice  $-131.18$ 

Meitor Vieira Limaverde **CREA - CE 55096D** 

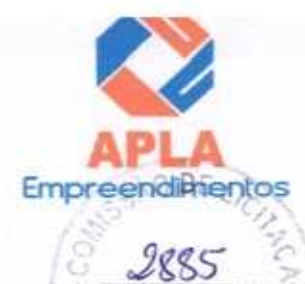

Páning

 $\leq$ 

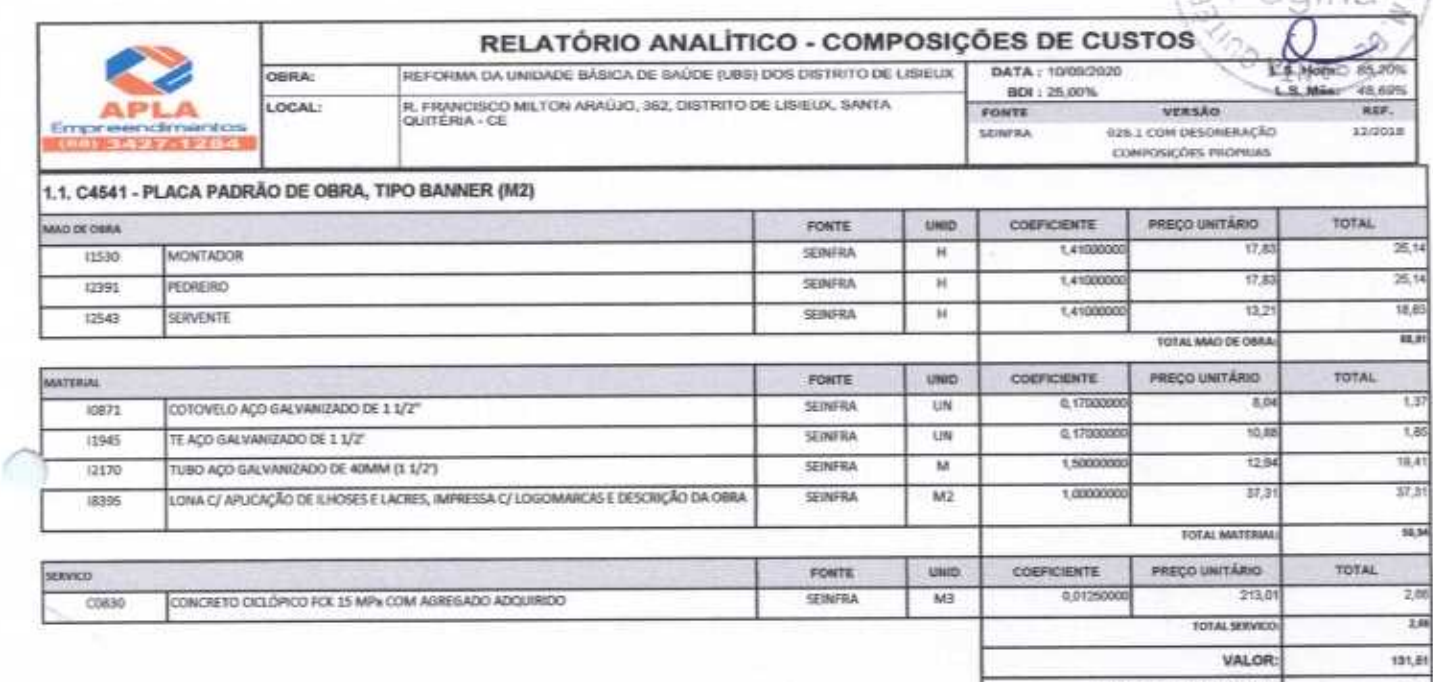

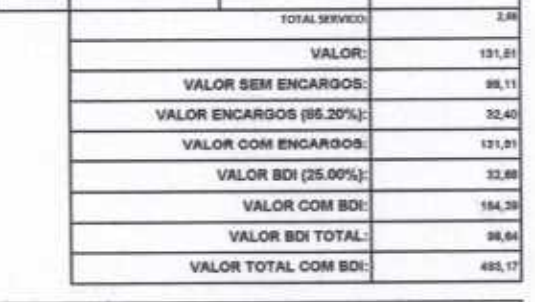

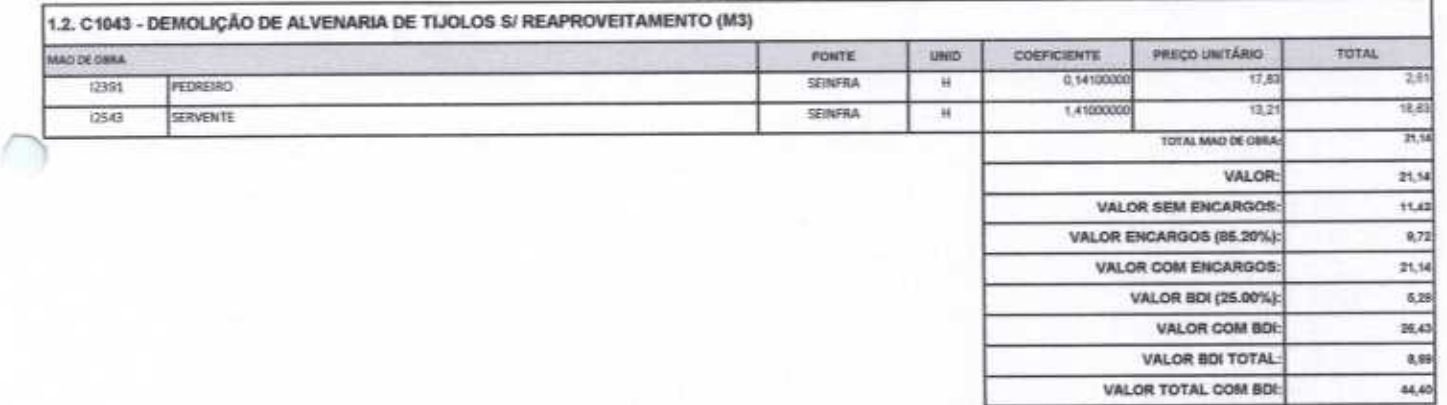

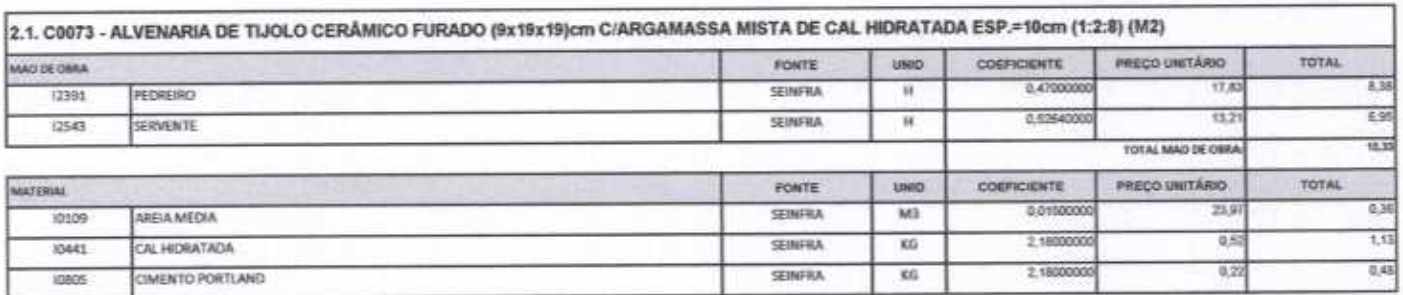

ftttt

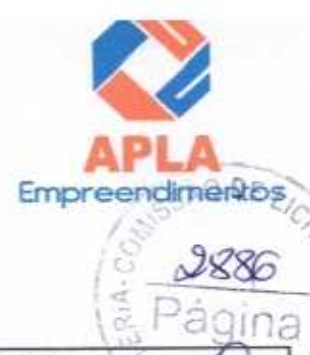

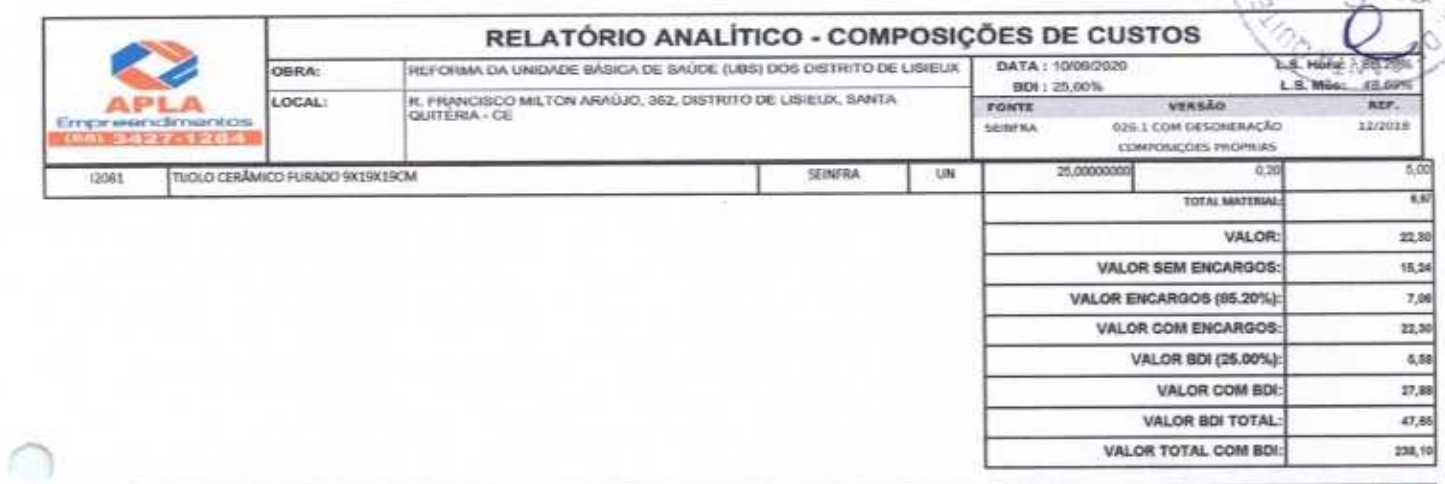

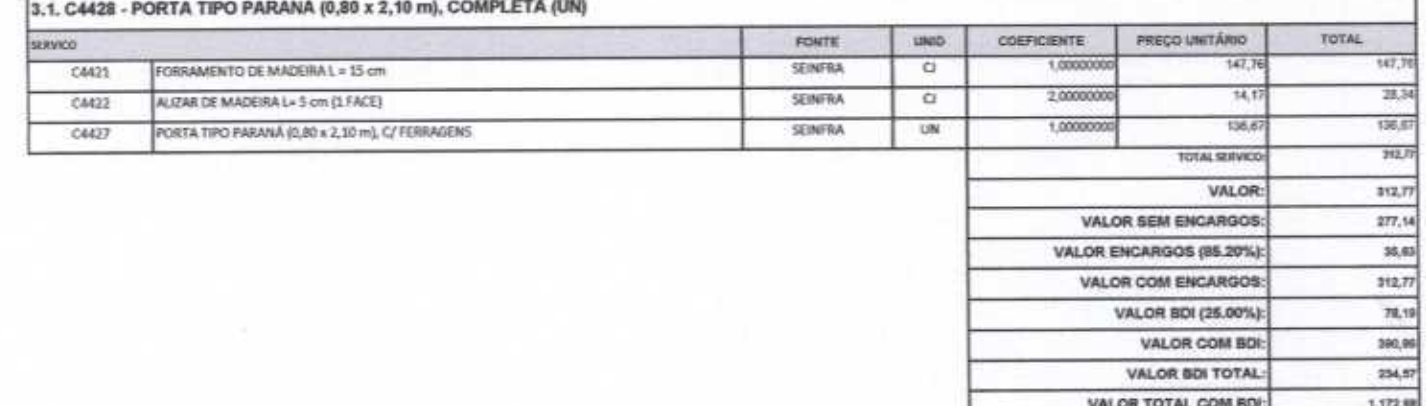

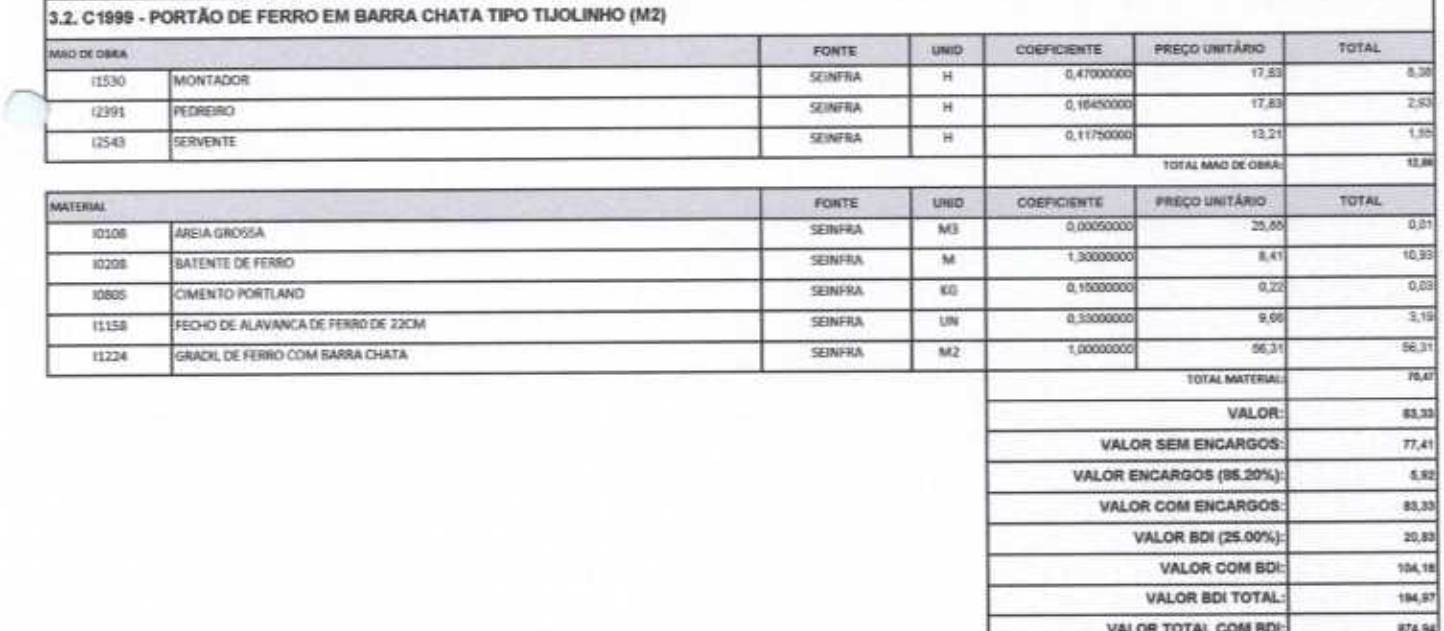

#114

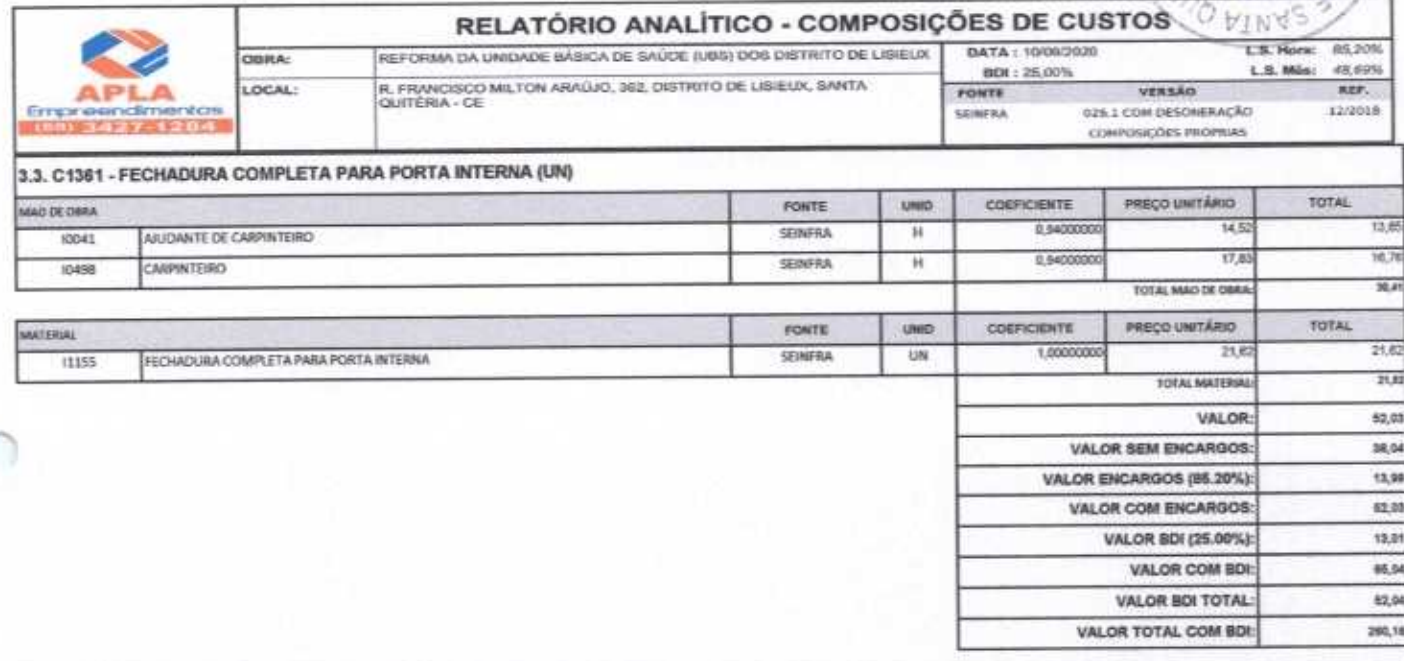

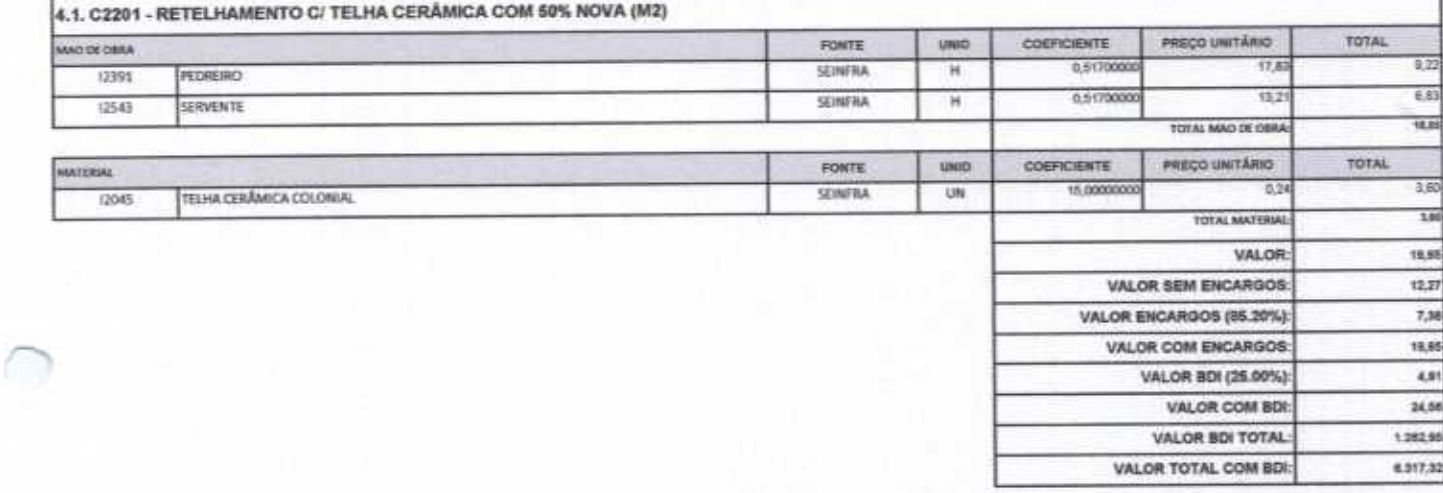

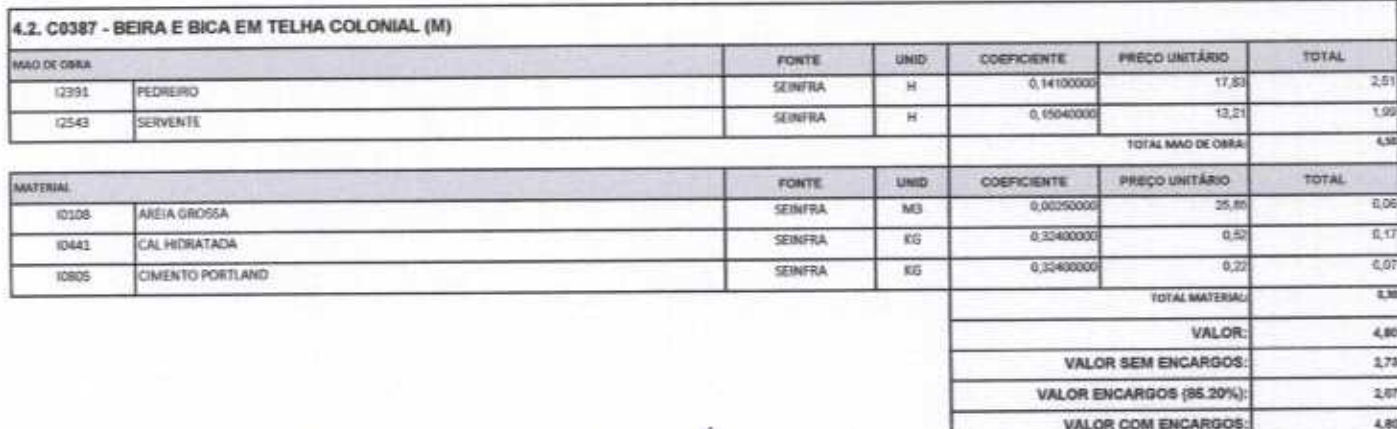

Empreendimento  $2887$ 

Página

Hut

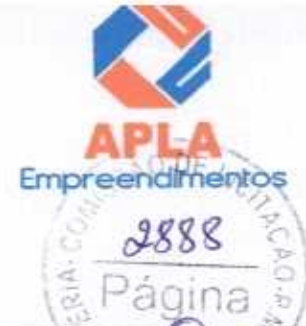

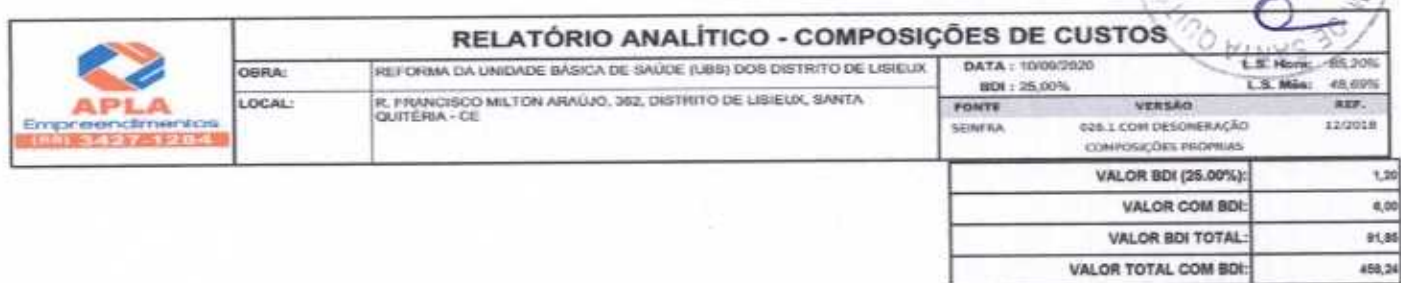

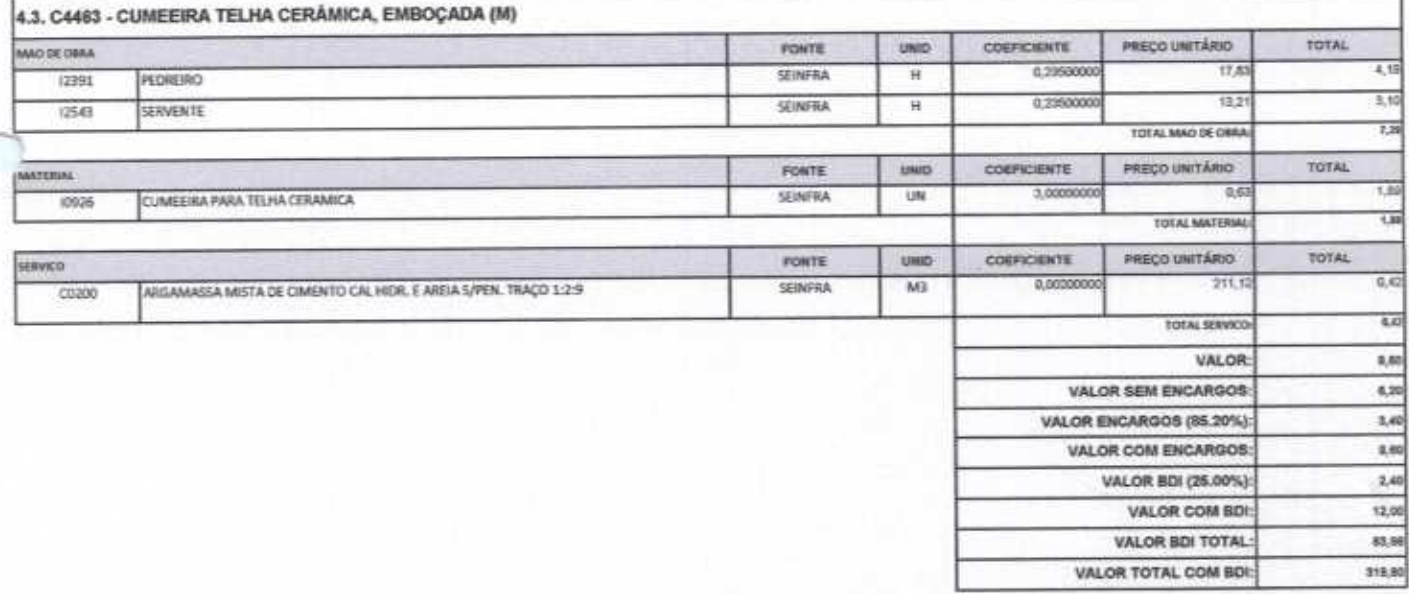

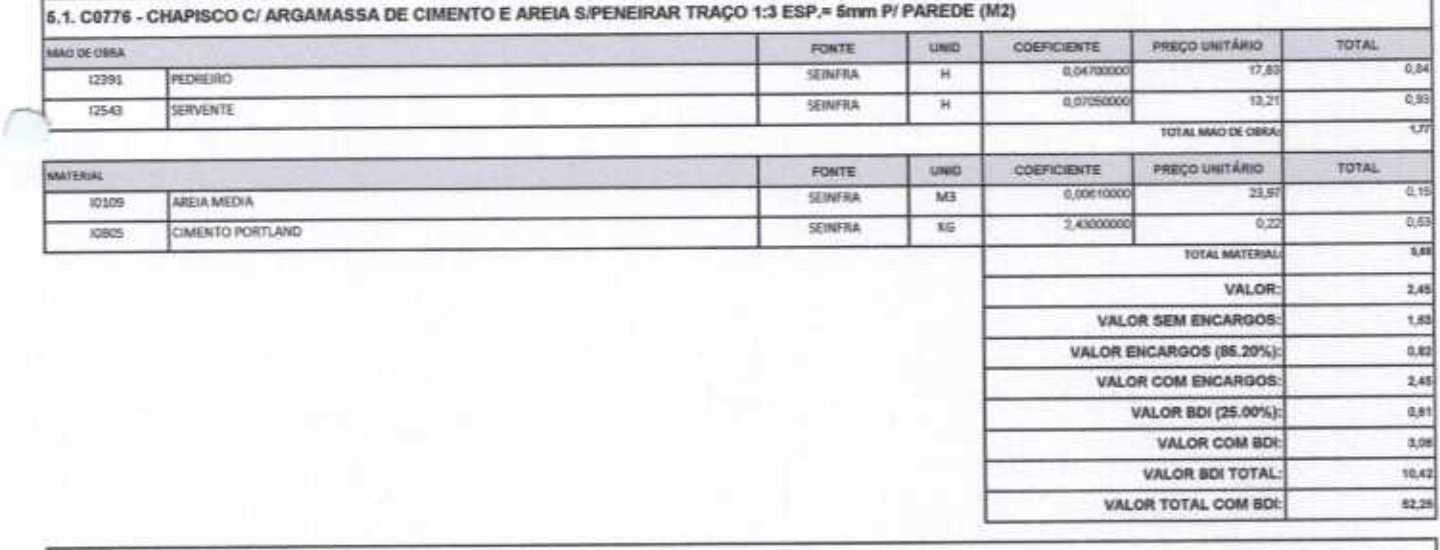

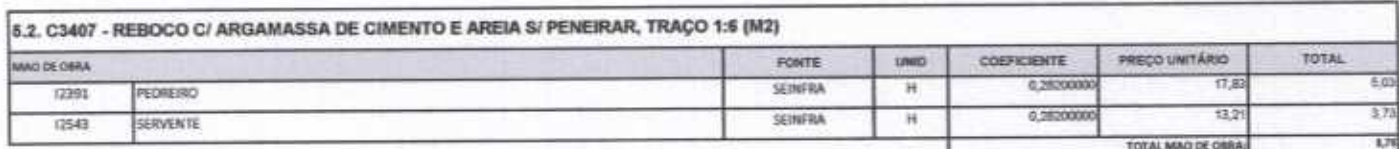

机地

 $45$ 

×.

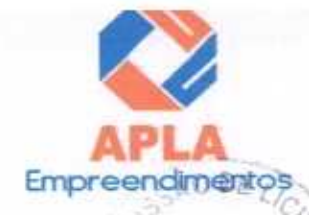

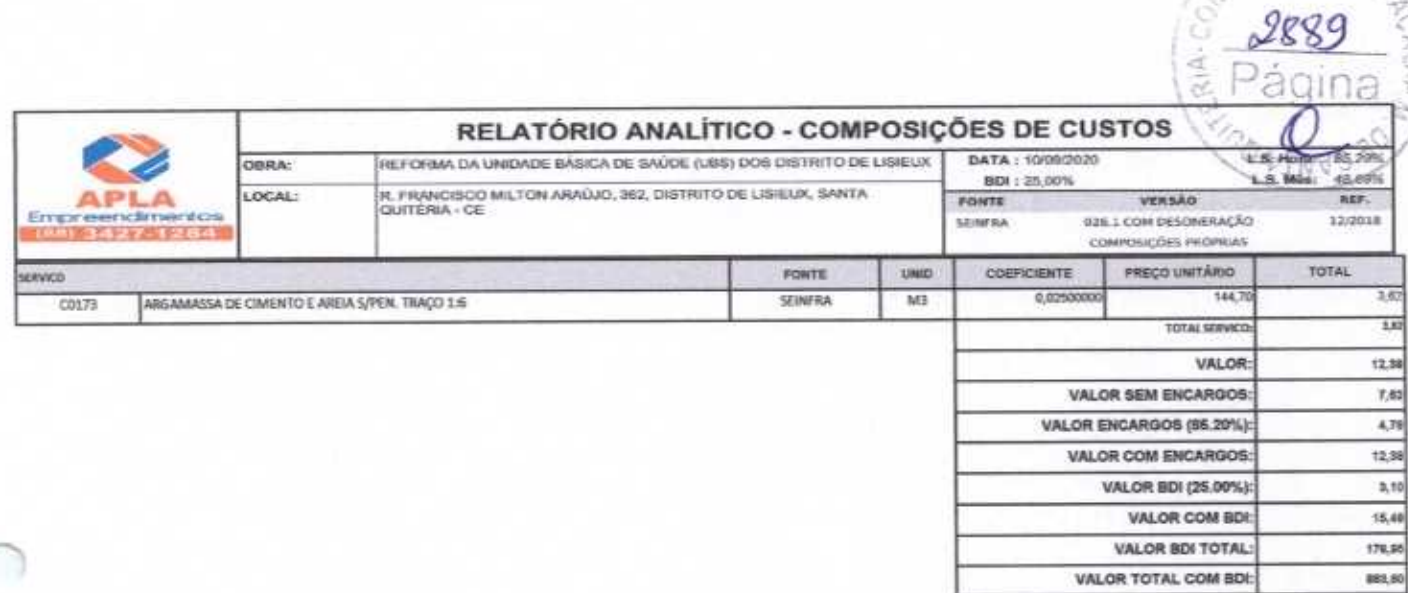

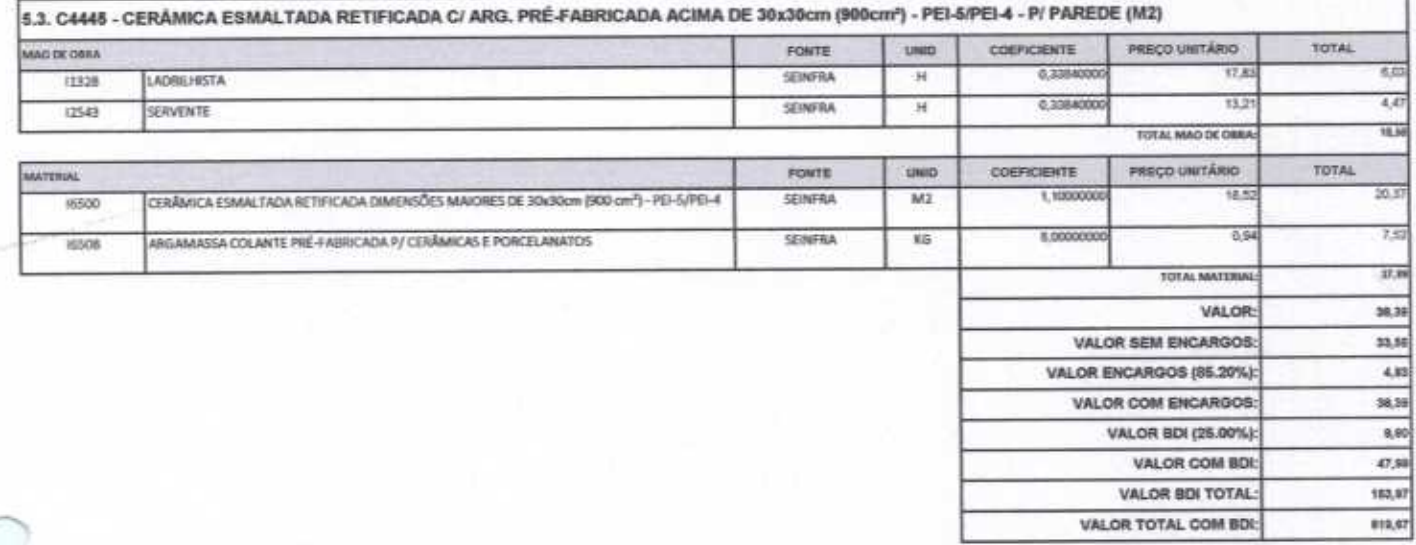

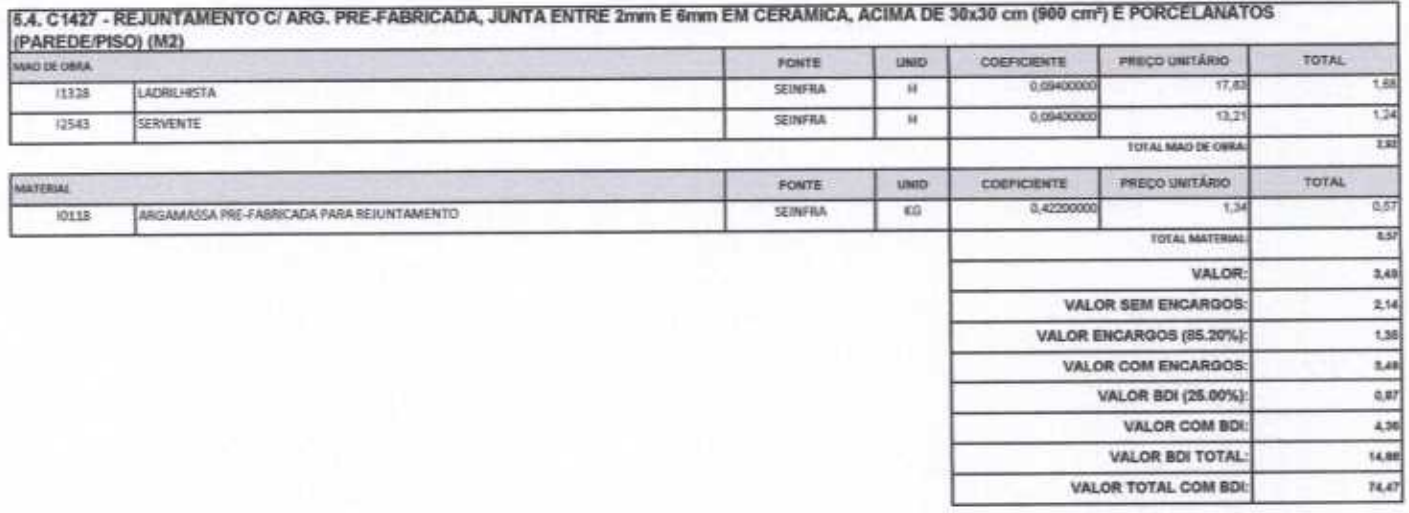

that

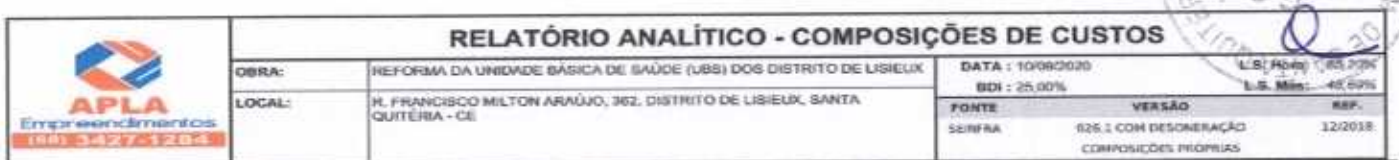

6.1. COMP-22 - SOQUETE PRÁTICO BRANCO COM LÂMPADA LED ATÉ 15W (UN)

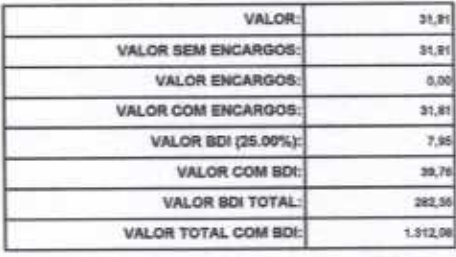

VALOR COM BDI:

VALOR BDI TOTAL:

VALOR TOTAL COM BDI:

282.11

208,68

1.048,44

**Empreendimentos** 

 $2890$ Página

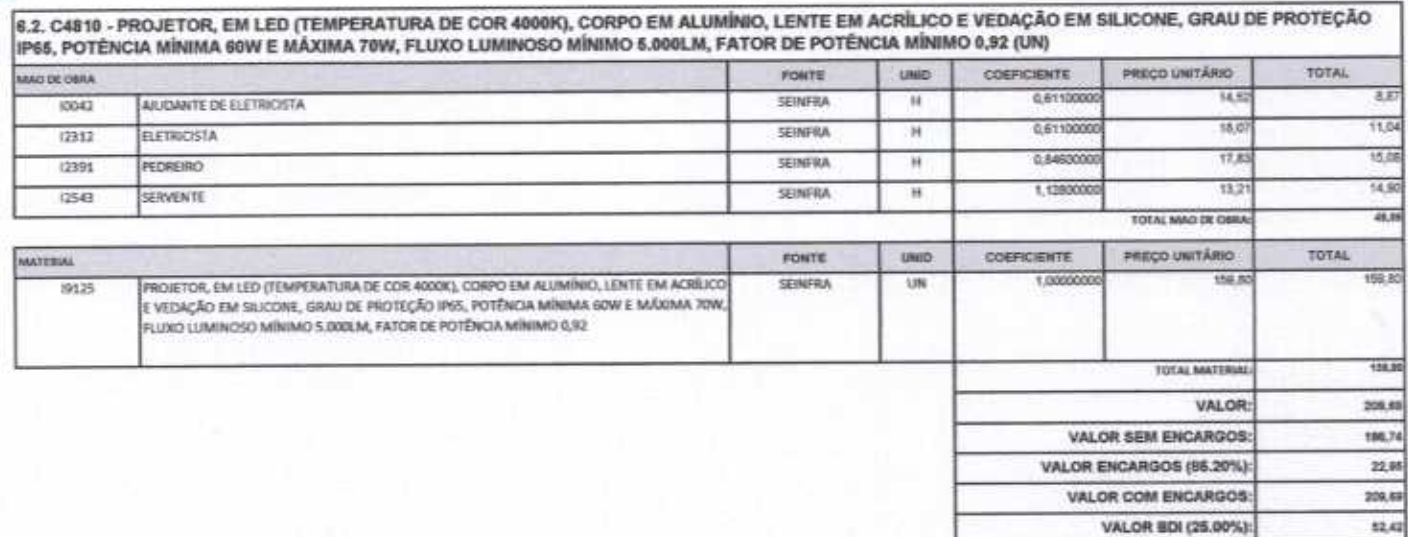

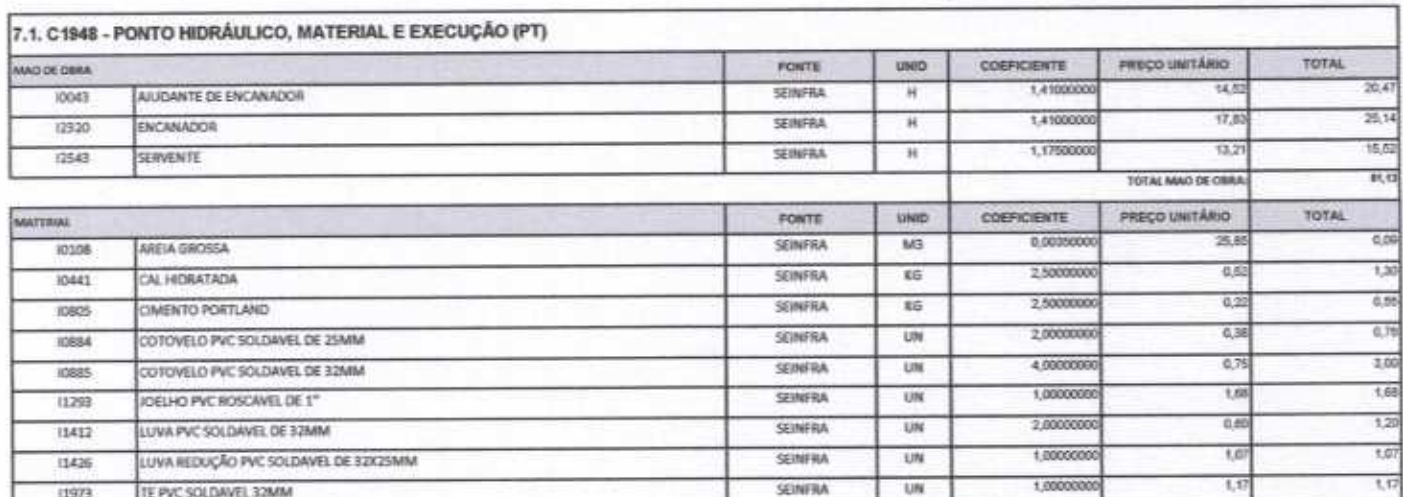

Ittle

Empreendimientos

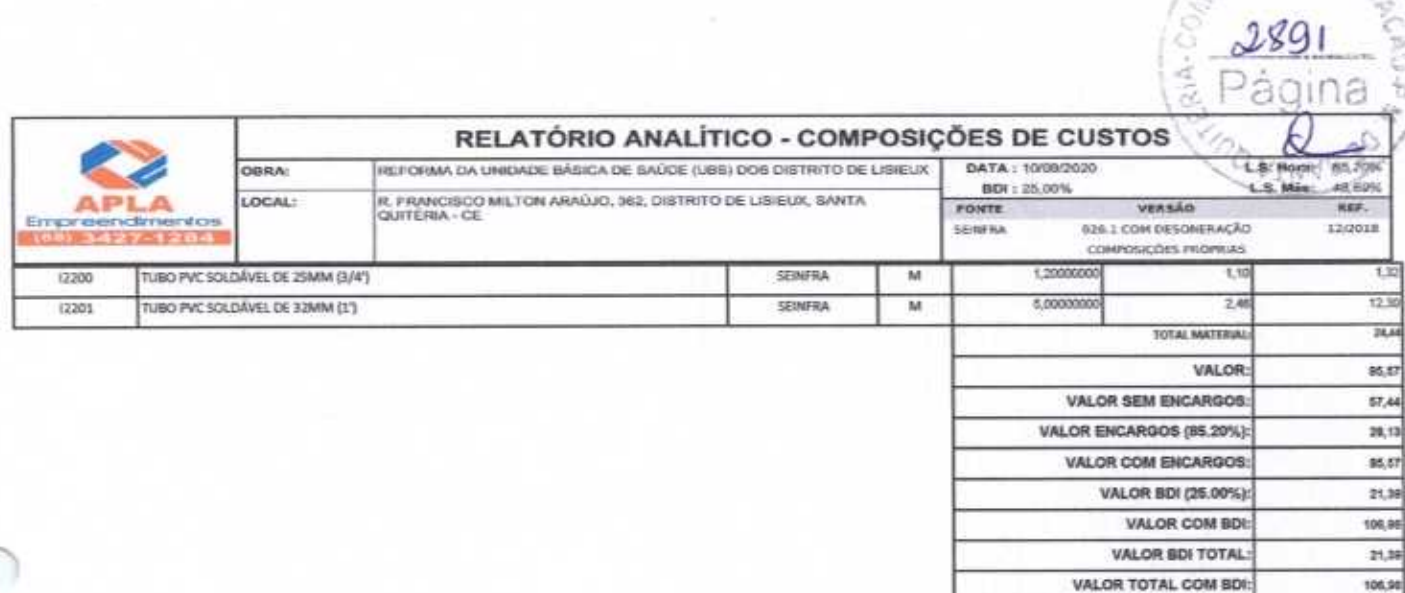

7.2. C1950 - PONTO SANITÁRIO, MATERIAL E EXECUÇÃO (PT)

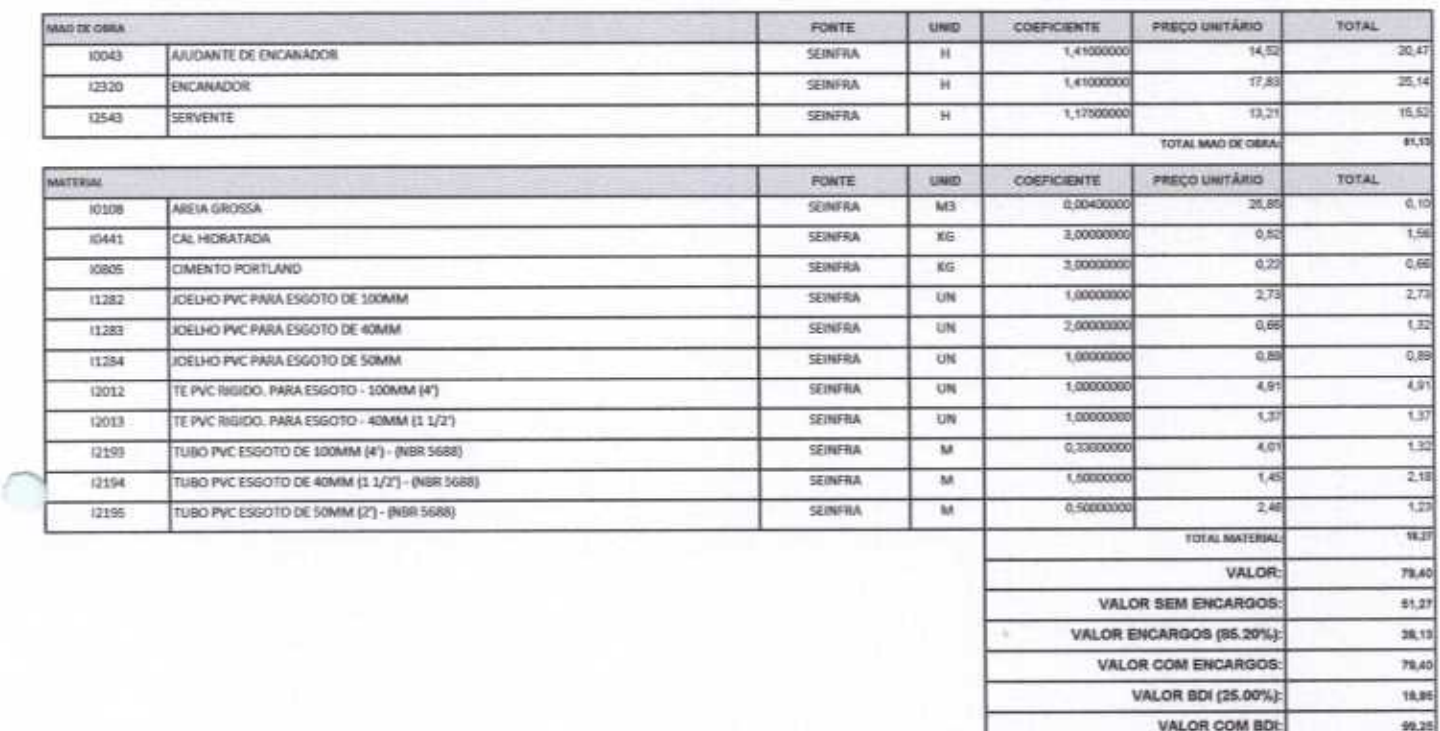

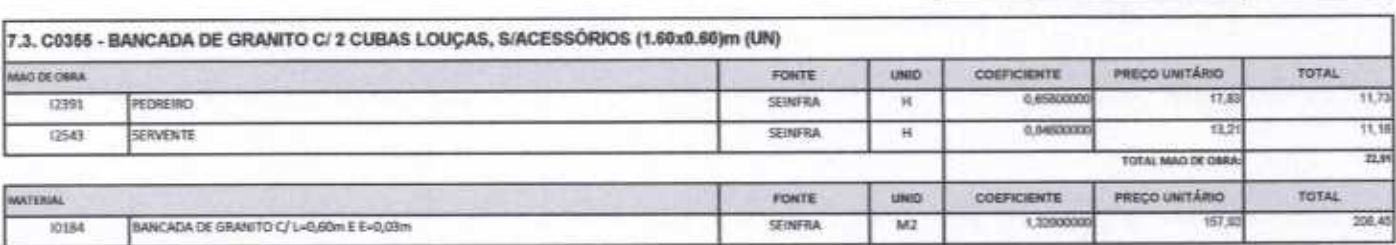

Huttle

19.8

88,25

VALOR BDI TOTAL:

VALOR TOTAL COM BDI:

 $\sim$ 

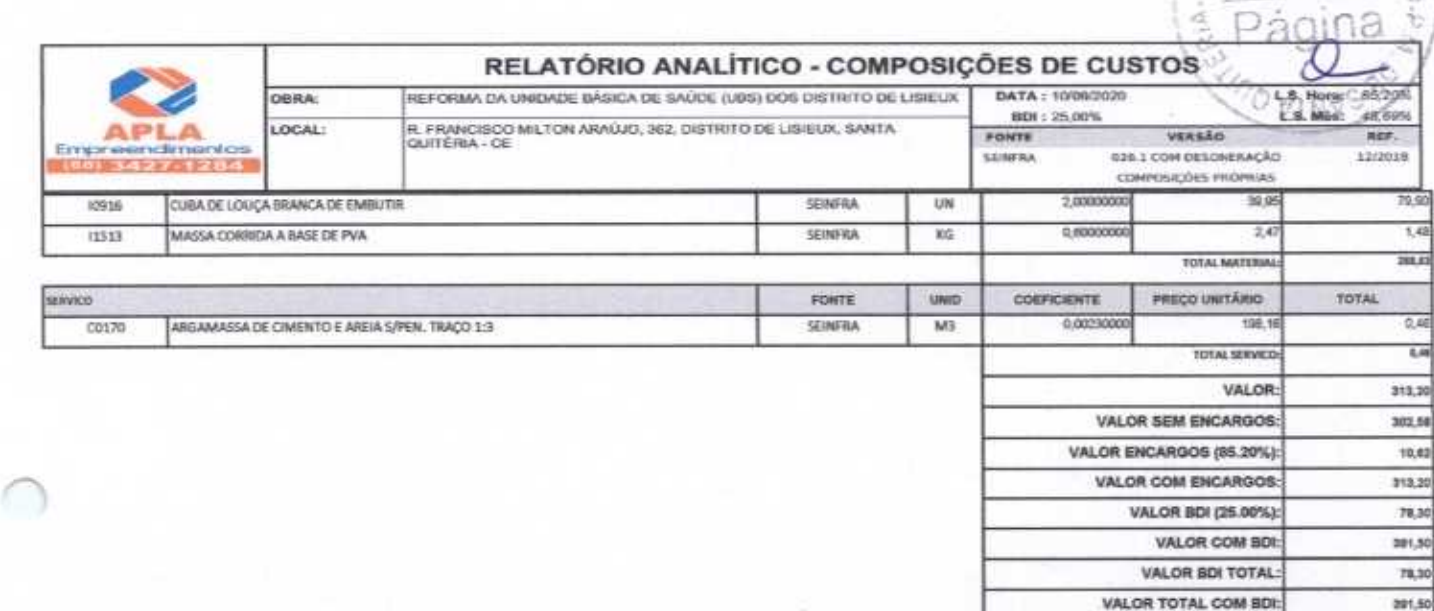

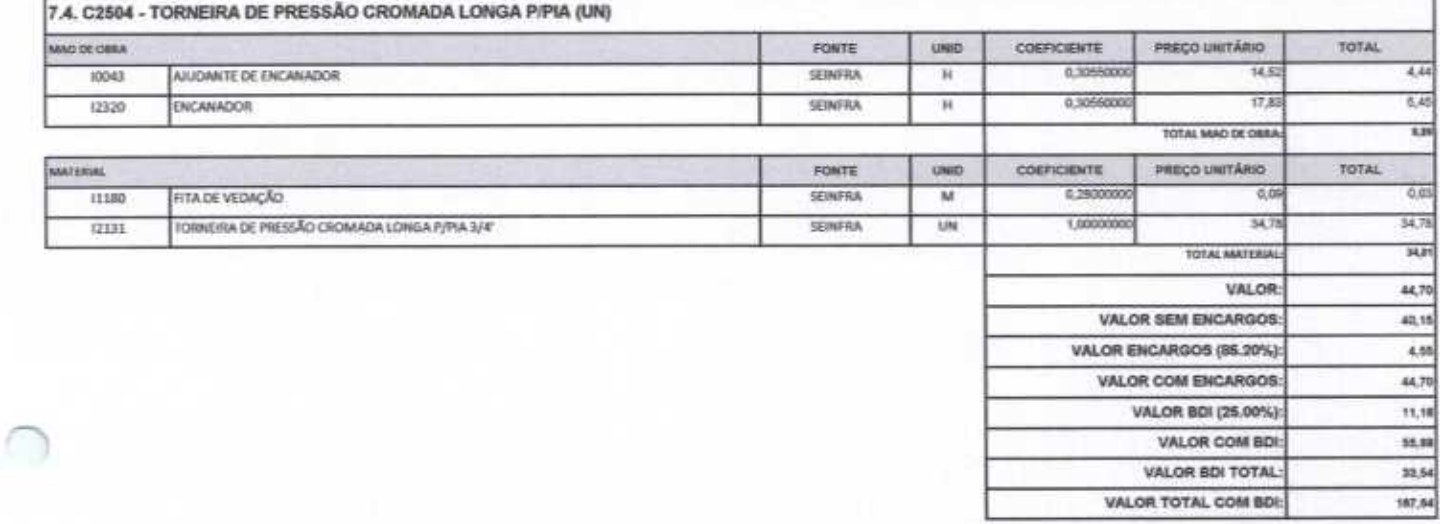

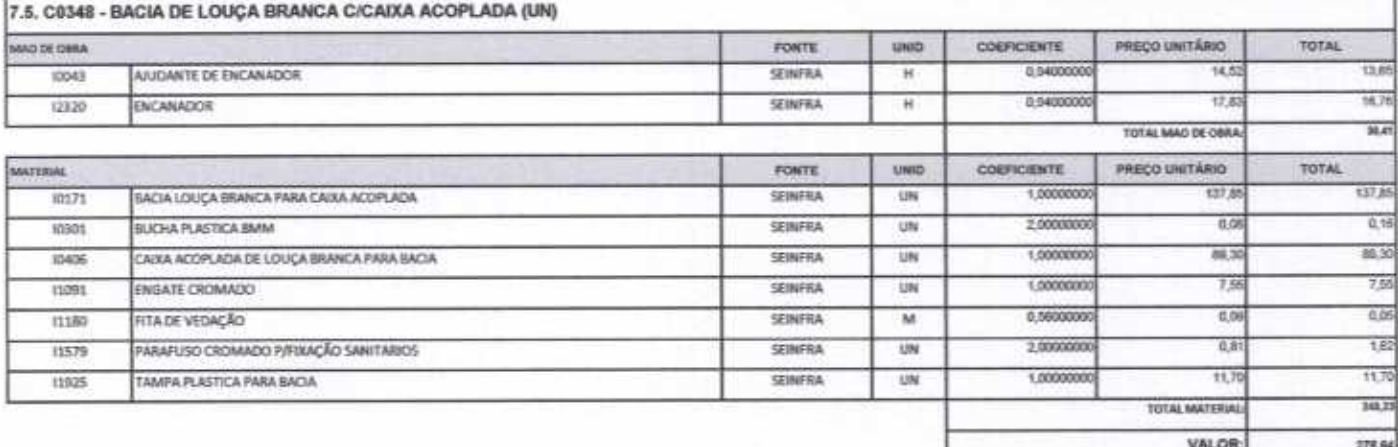

 $\overline{\ast}$ 

Witthe

Empreendimentos

 $2892$ 

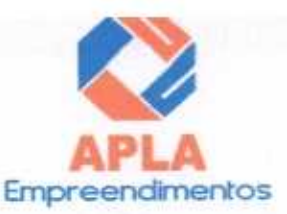

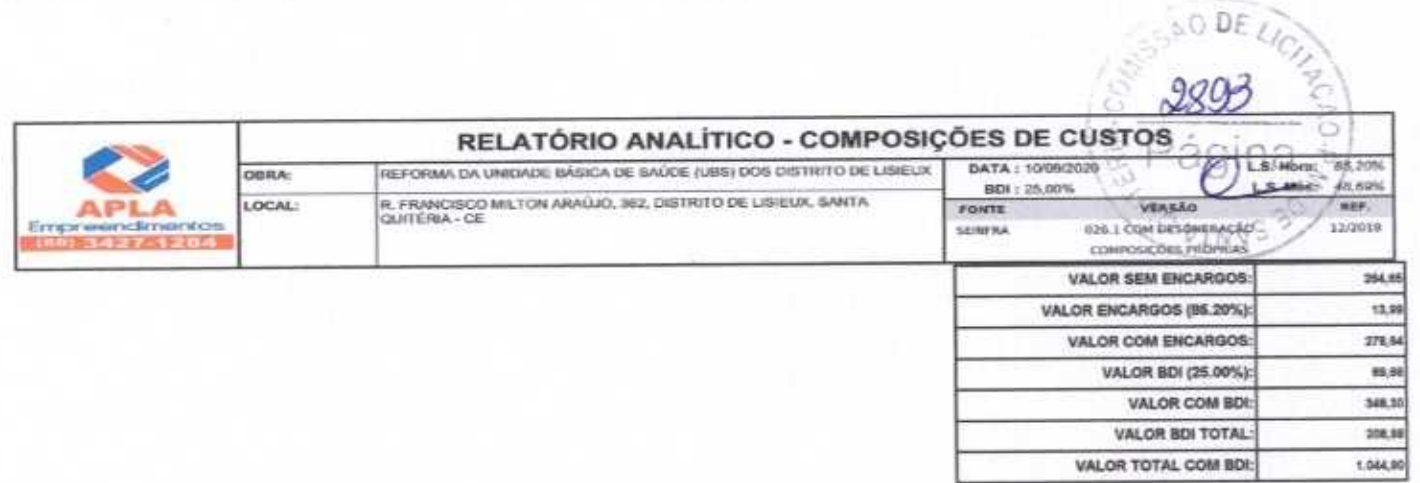

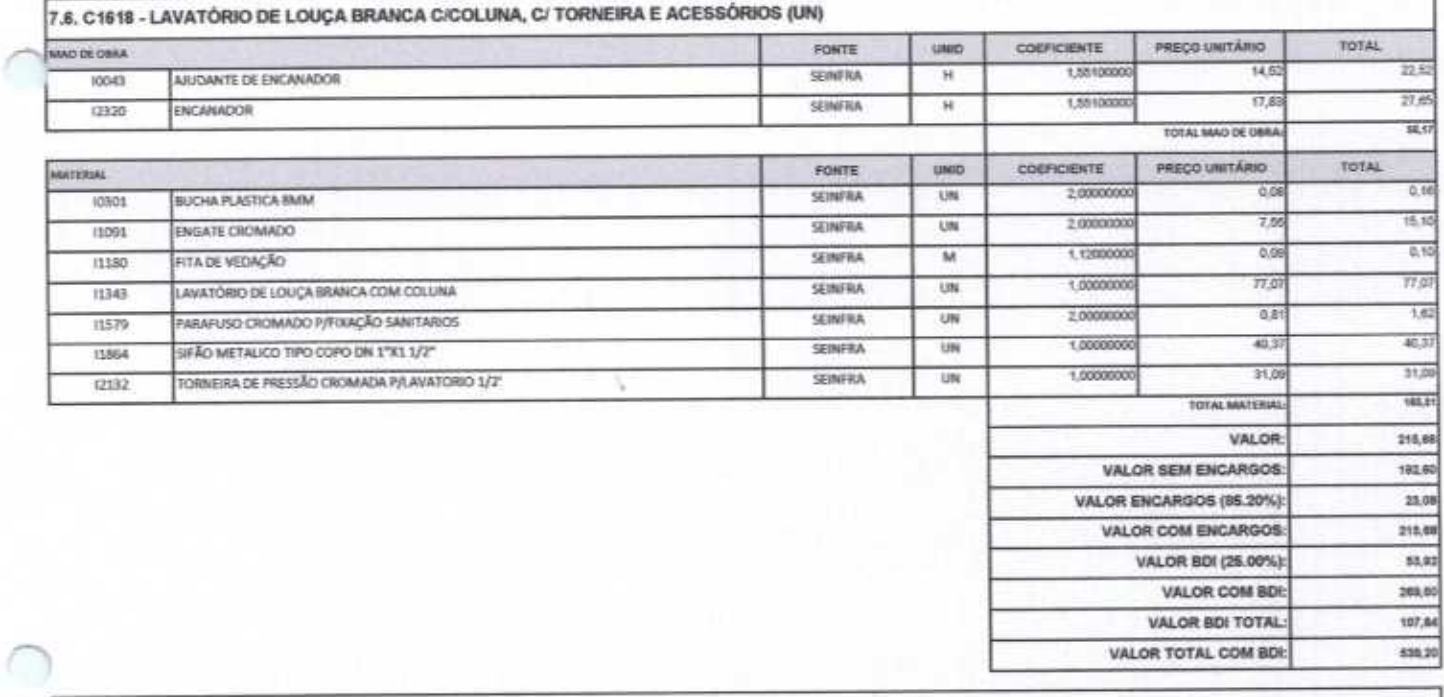

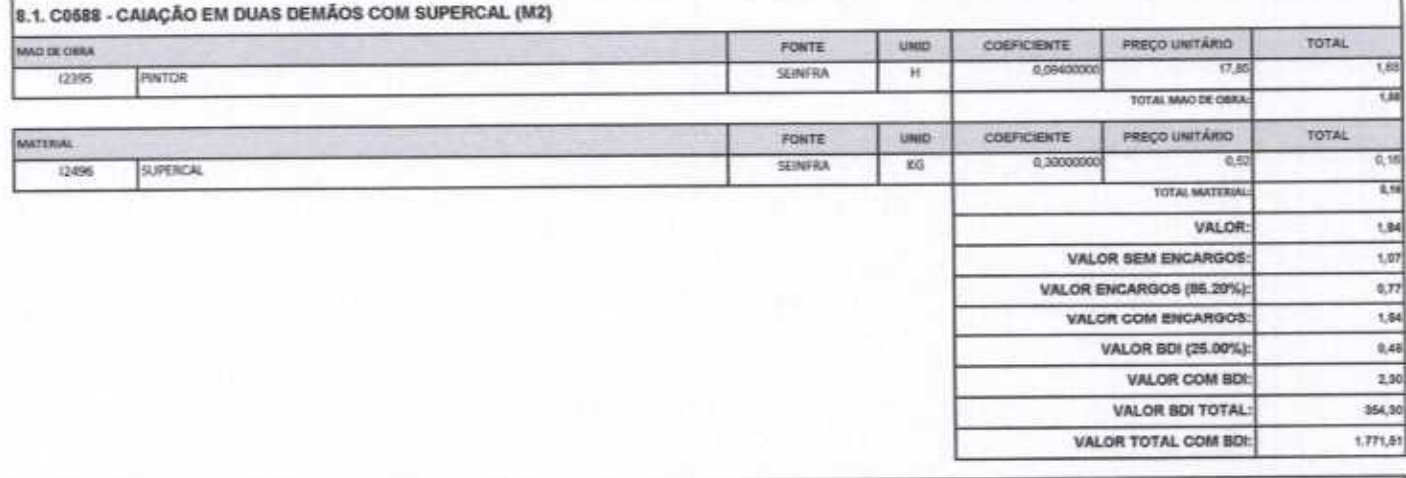

8.2. C1615 - LATEX DUAS DEMÃOS EM PAREDES INTERNAS S/MASSA (M2)

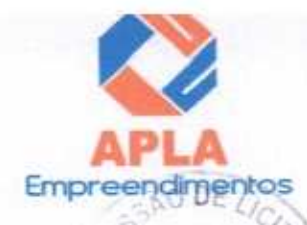

DAY

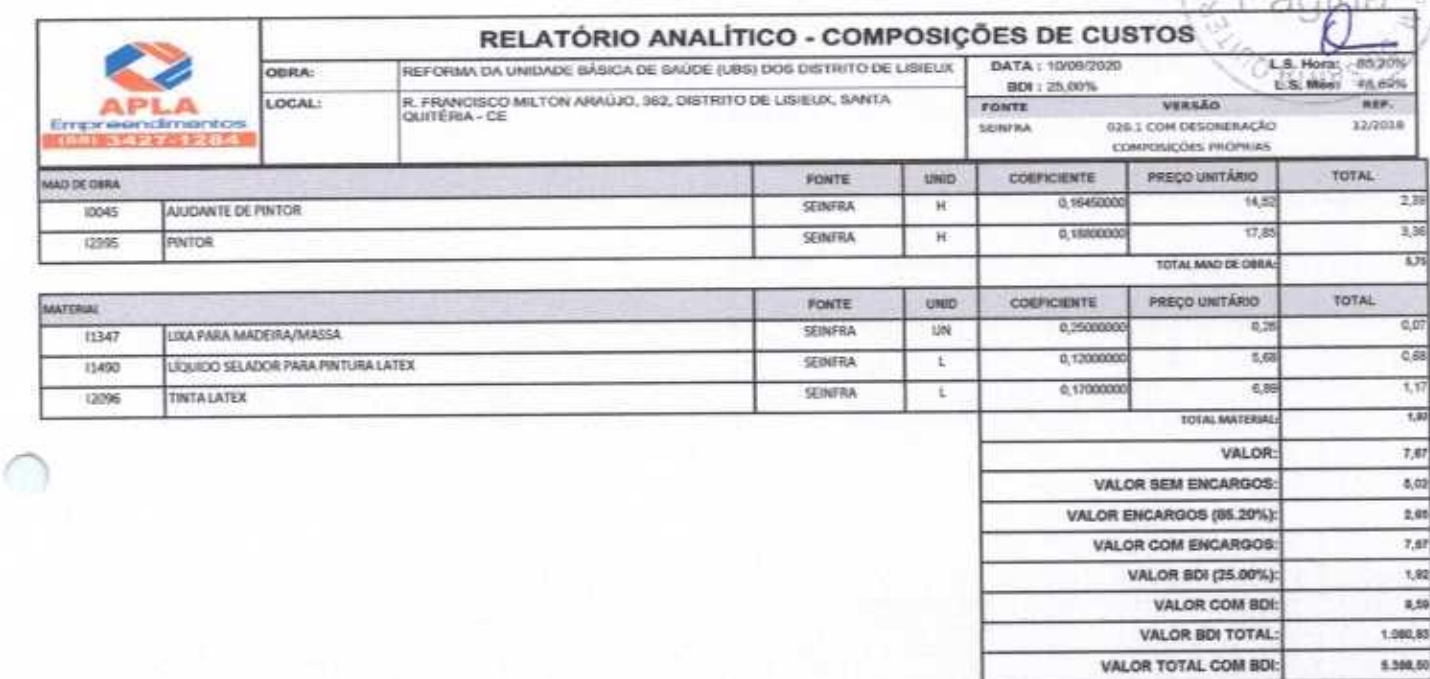

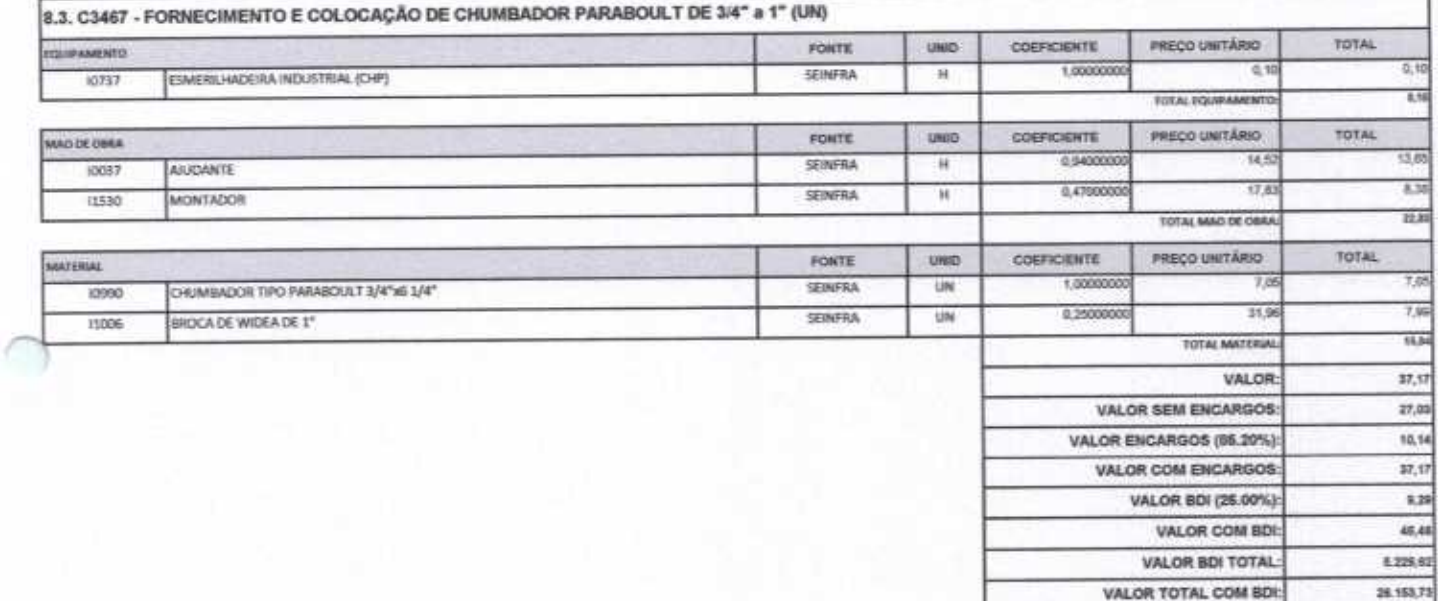

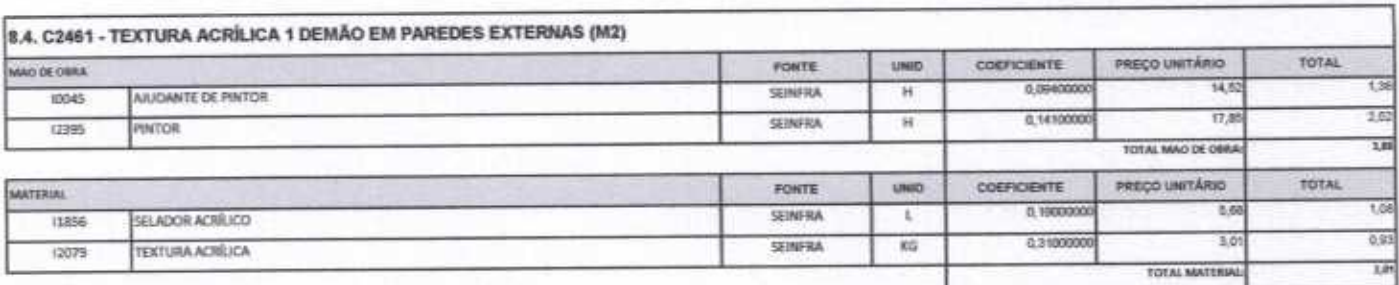

 $\#\#$ 

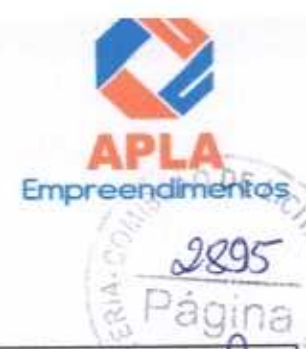

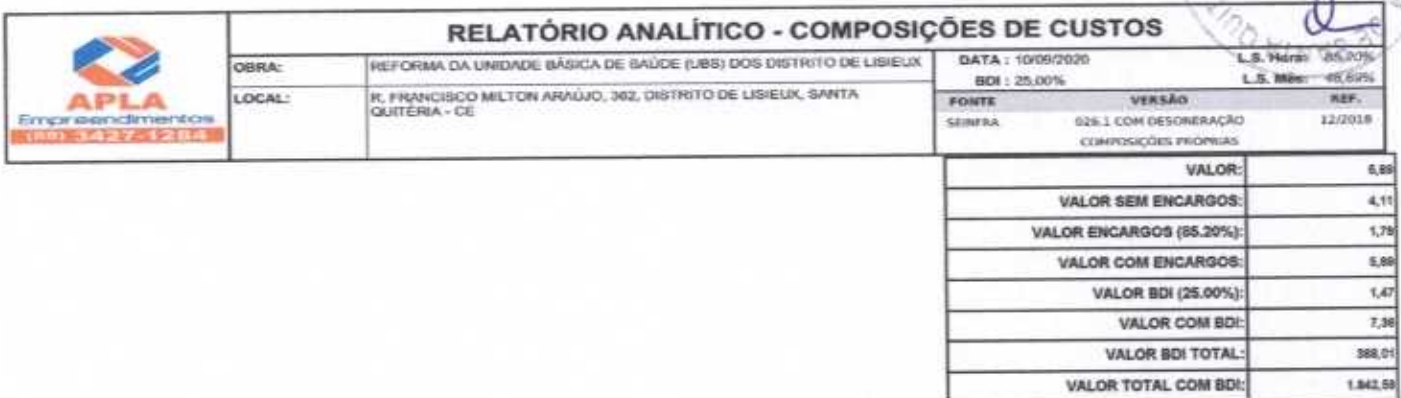

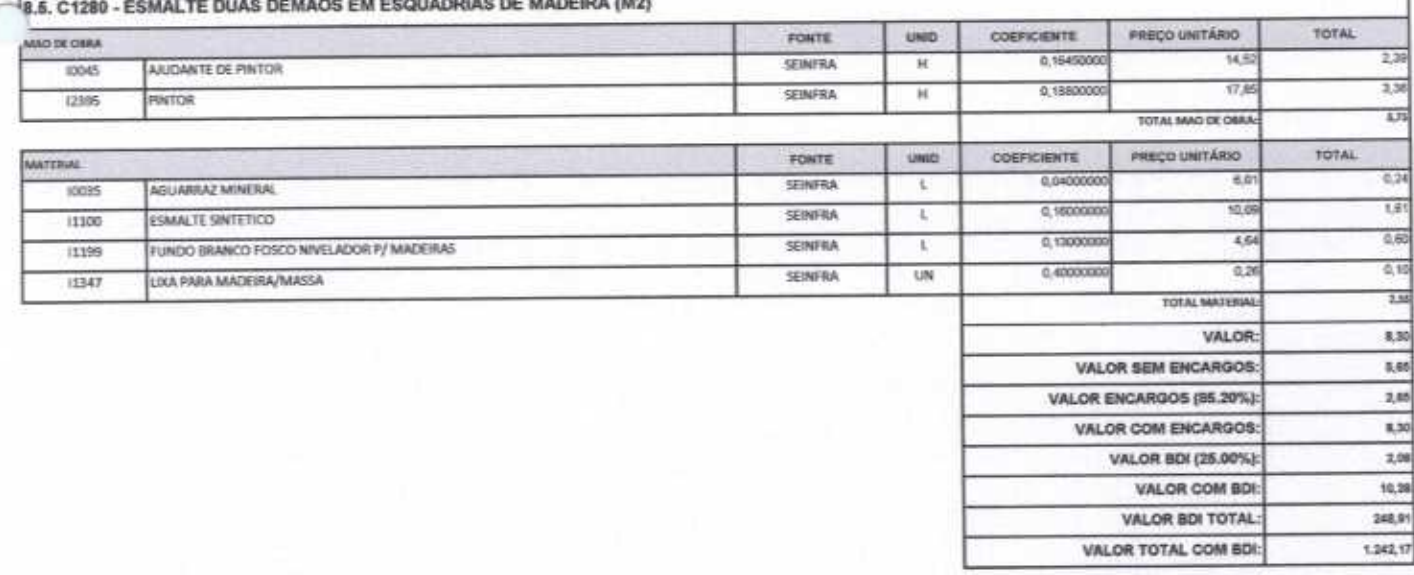

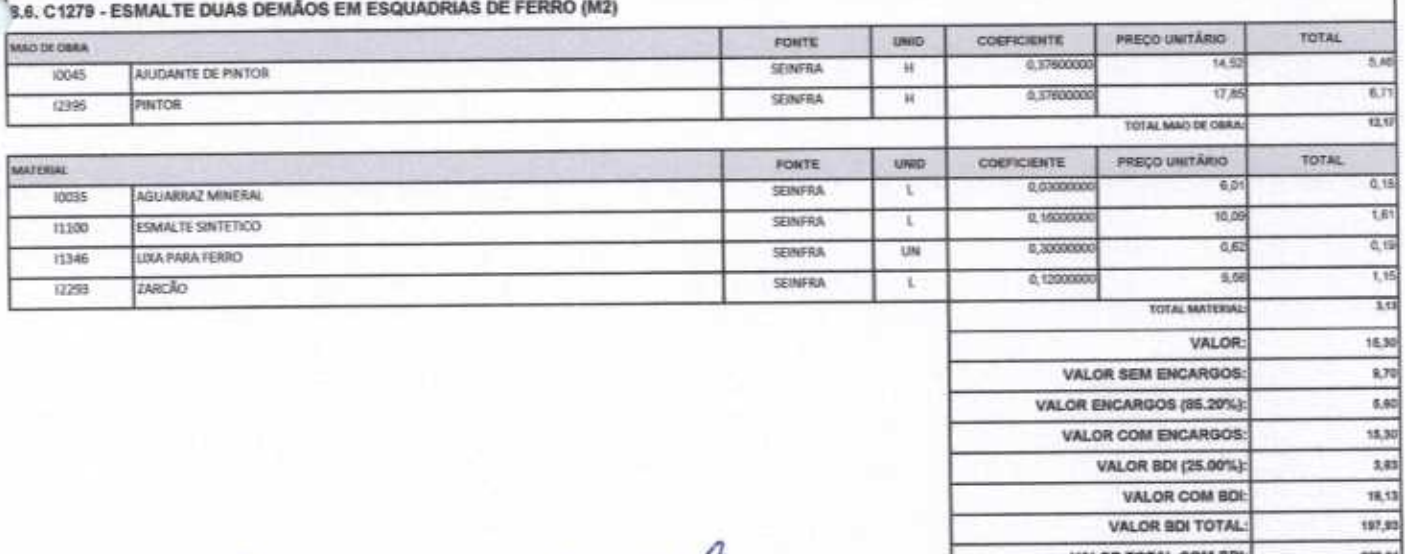

 $\frac{1}{2}$ 

 $\neq$ 

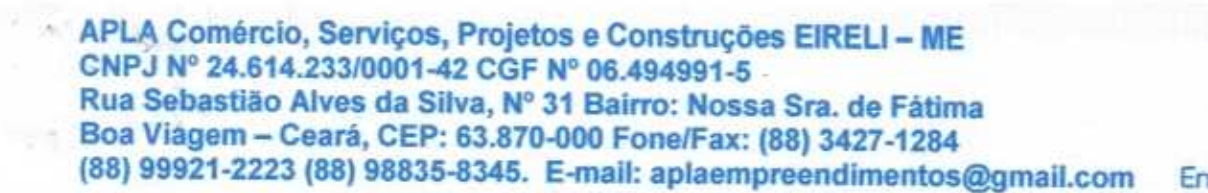

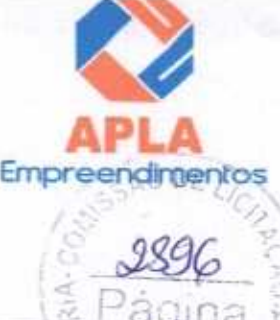

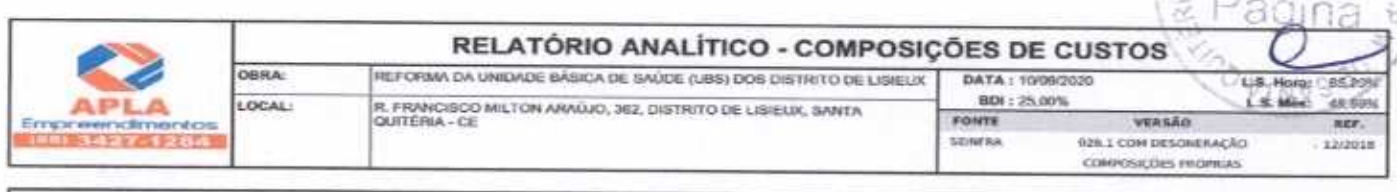

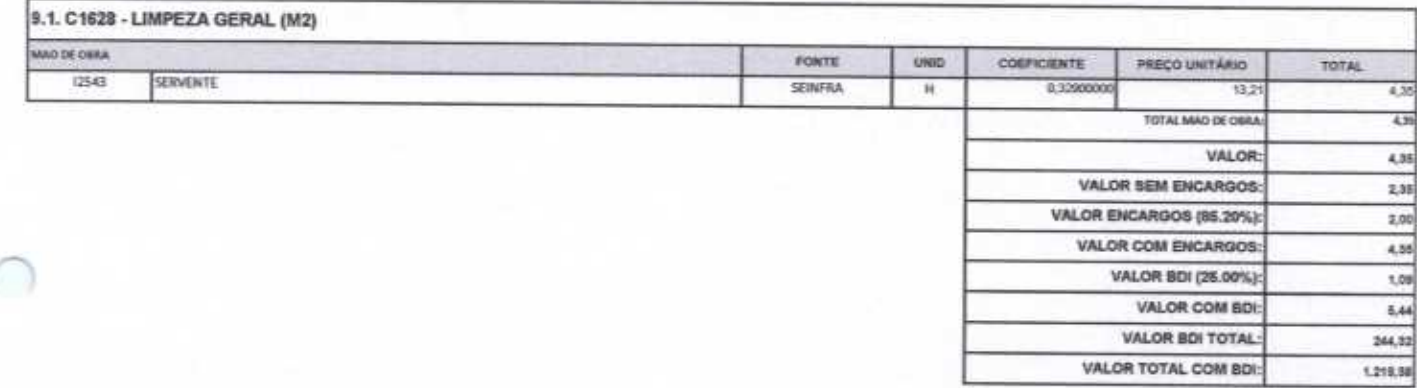

Heito Vieira Limaverde<br>Engenheiro Civil<br>CREA - CE 55096D

APLA COMERCIO SERVICOS PROJETOS

Alex Sandro Licza

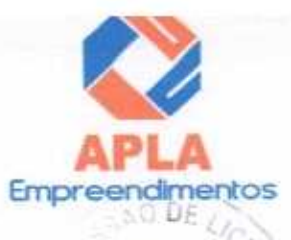

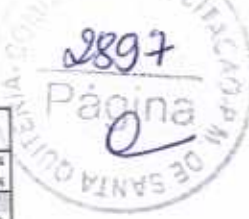

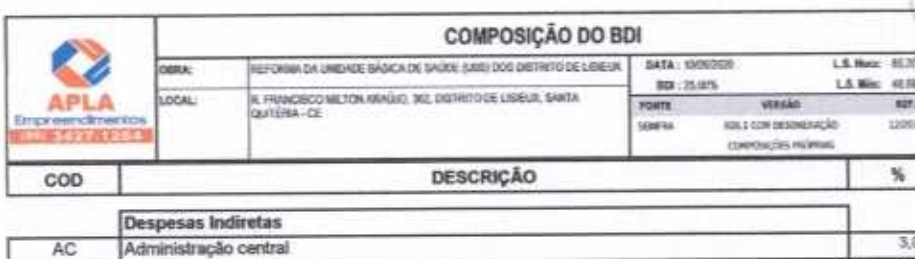

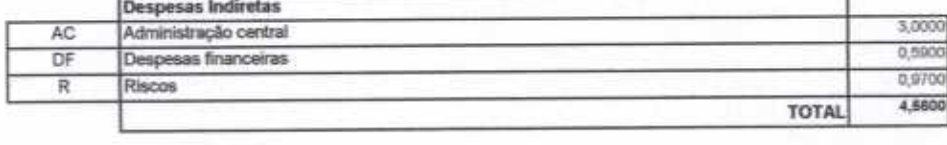

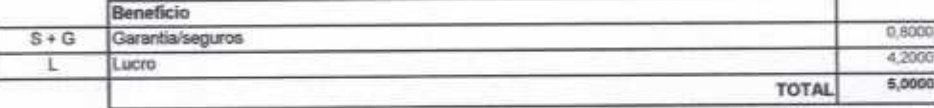

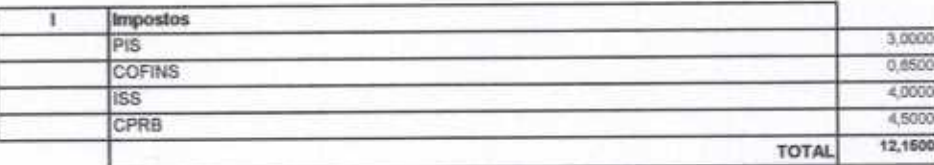

 $BDI = 25,00\%$ (1+AC+S+R+G)\*(1+DF)\*(1+L)/(1-I)-1

APLA COMERCIO SERVIÇOS PROJETOS Alex Sandao Luis

∩

Heitor Vieira Limaverde<br>Engenheiro Civil<br>CREA - CE 55096D

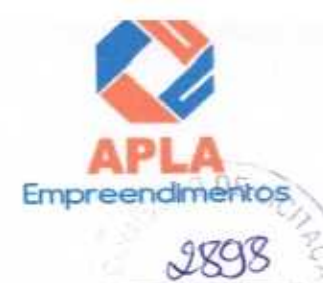

aina

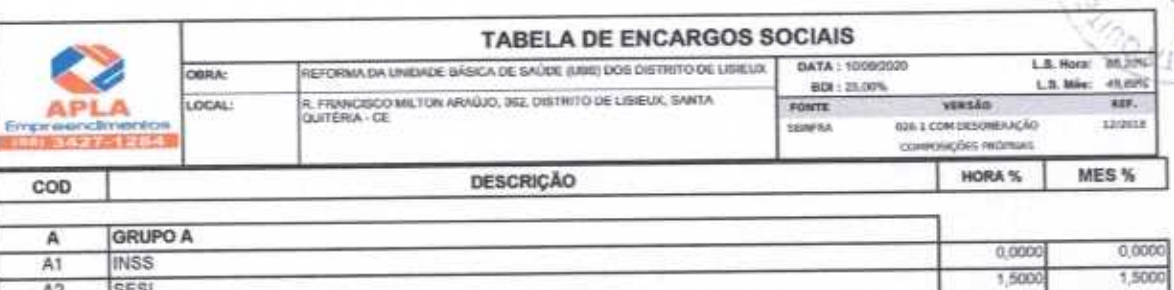

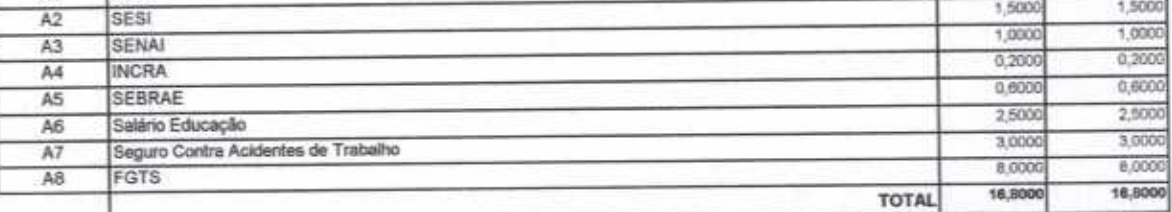

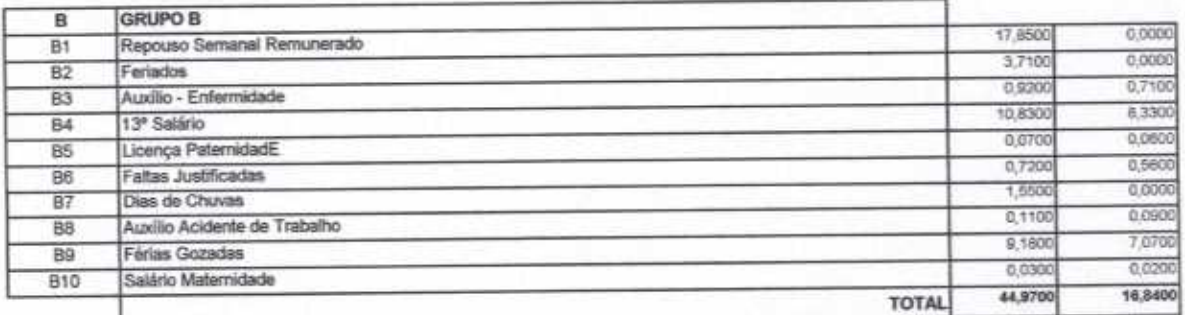

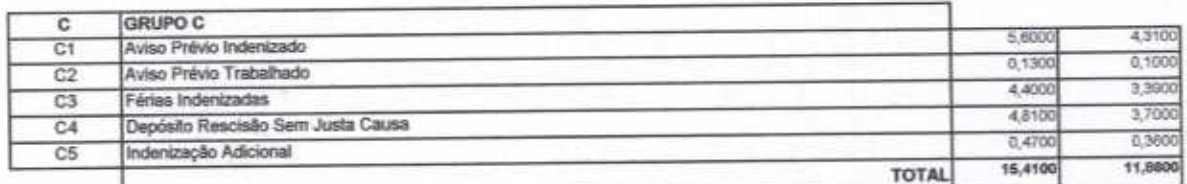

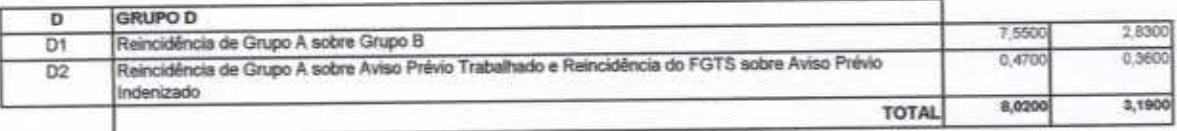

#### Horista = 85,20% Mensalista = 48,69%  $A + B + C + D$

APLA COMERCIO SERVICOS PROJETOS Alex Saddre Lina

Helver Vieira Lindverde

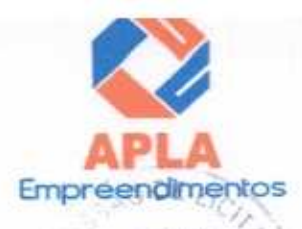

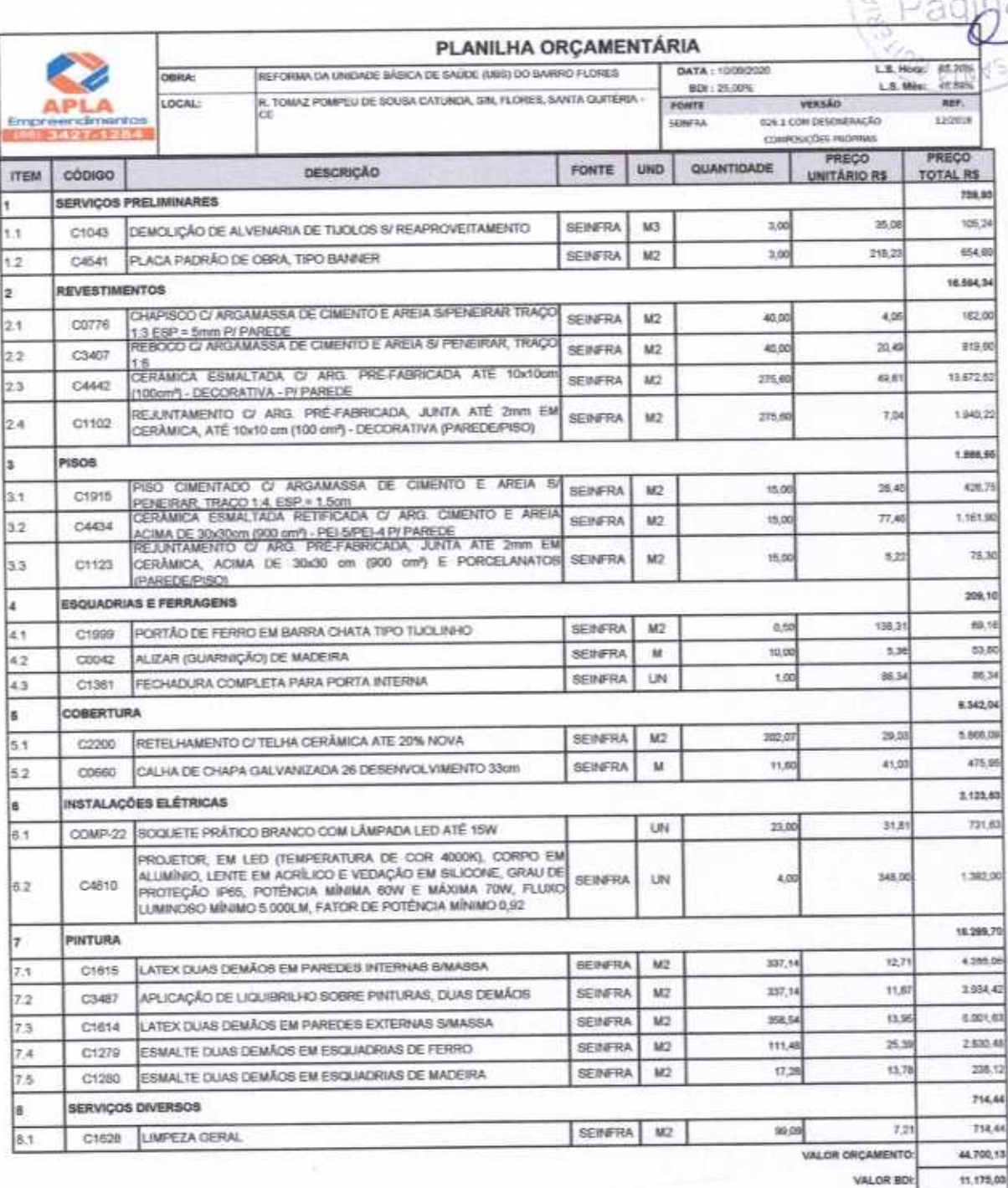

VALOR TOTAL: 05.975,18

O PRESENTE ORÇAMENTO IMPORTA O VALOR DE R\$ 55.875,16 (Cinquenta e Cinco Mil Oitocentos e Setenta e Cinco reais e Dezesseis centavos).

APLA COMERCIO SERVIÇOS PROJETOS Alex Sandro Lina

Herwielra Limaverde

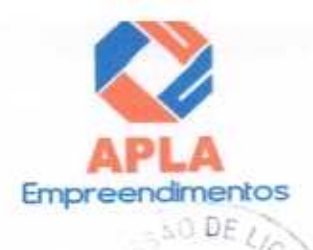

2900

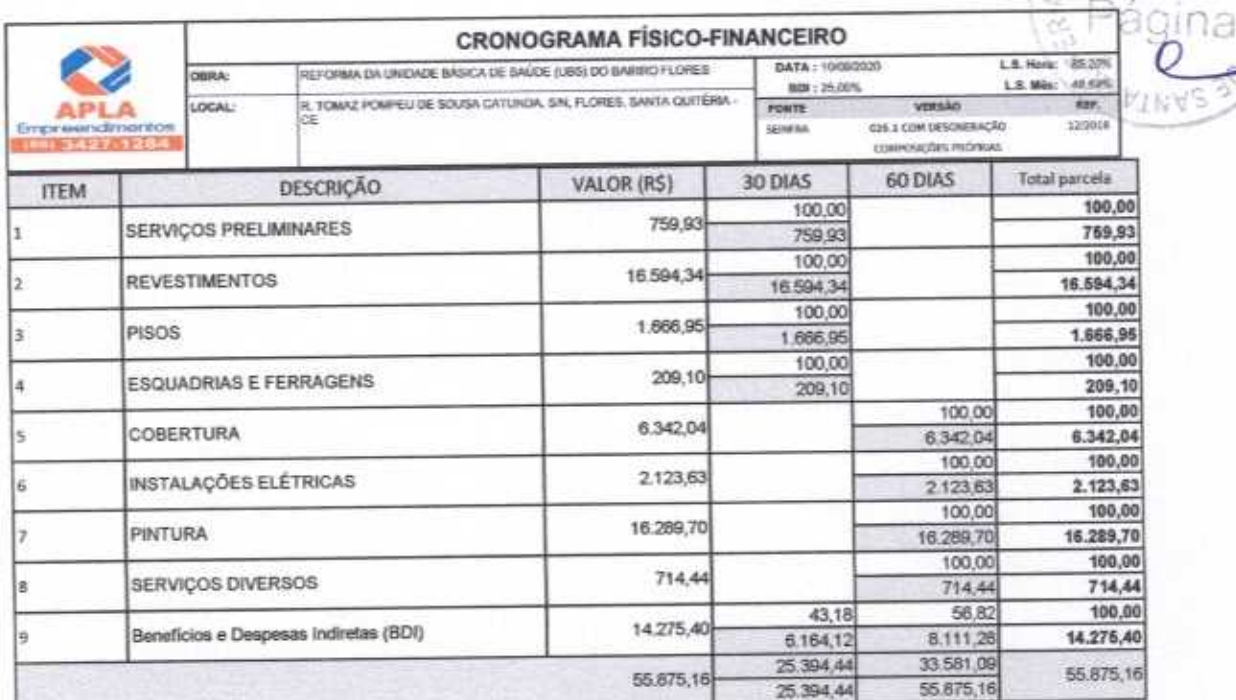

APLA COMERCIO SERVICOS PROJETOS Ale Sanike U

Heite Vieira Limaverde<br>Engenheiro Civil<br>CREA - CE 55096D

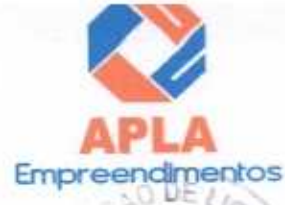

 $9001$ 

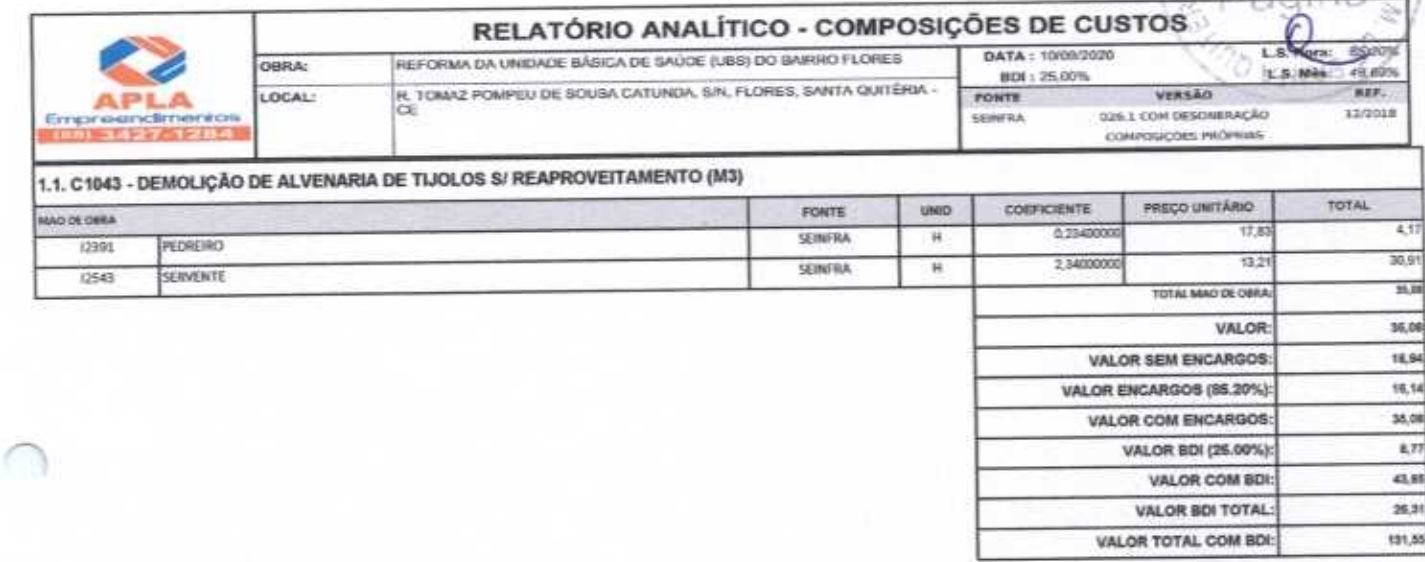

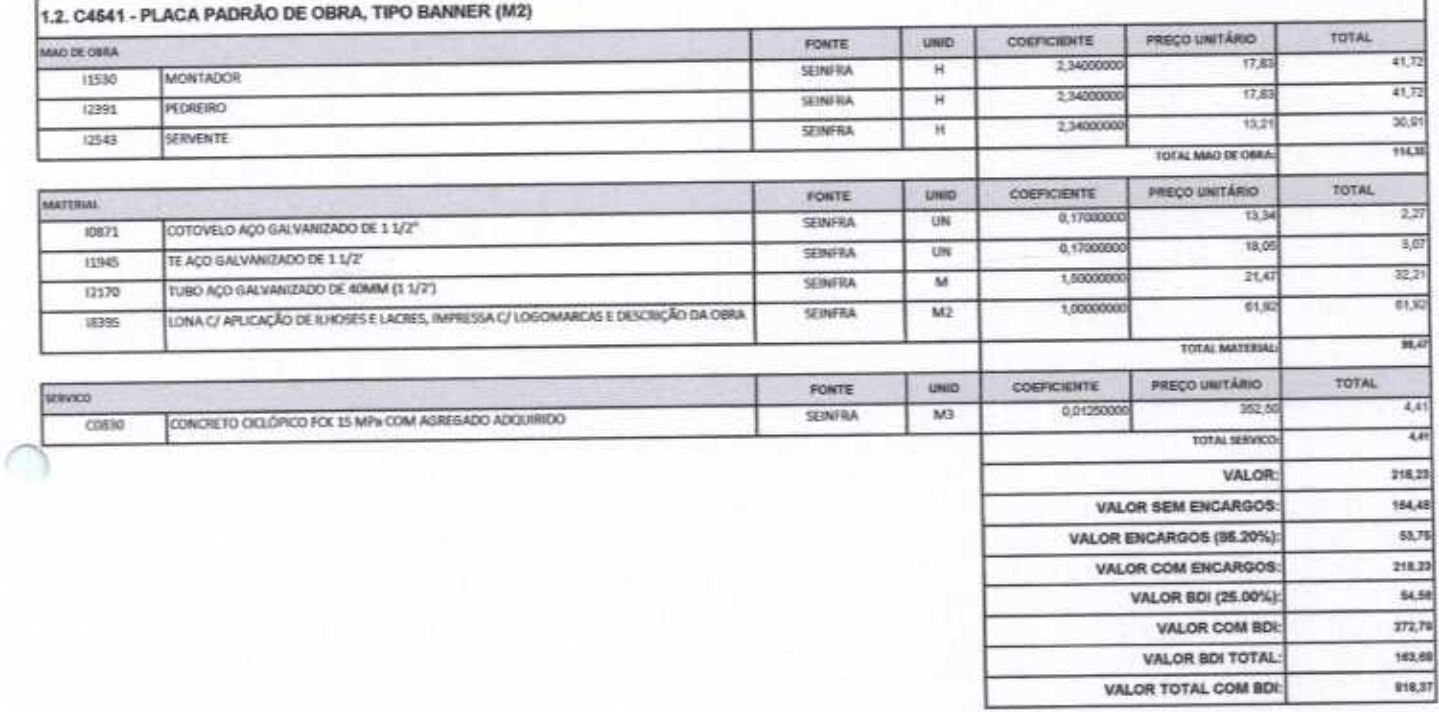

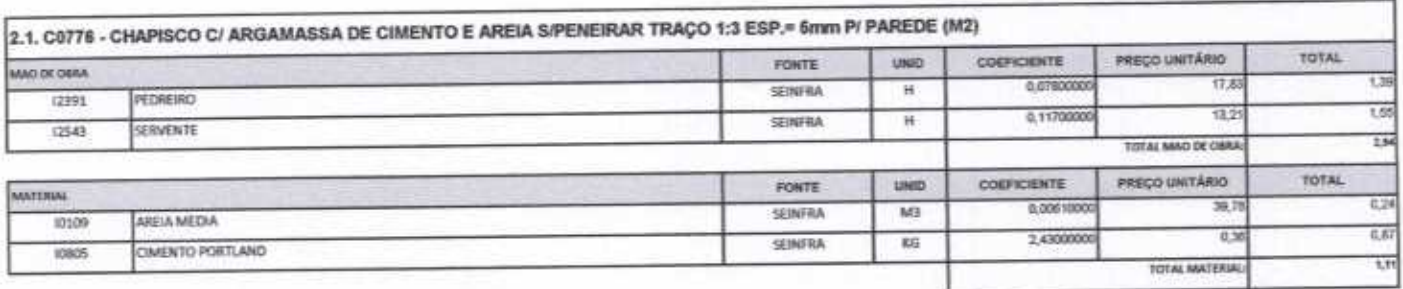

 $\overline{\mathcal{A}}$ 

Auch

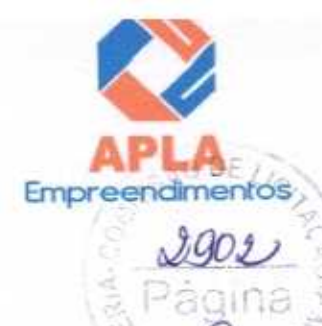

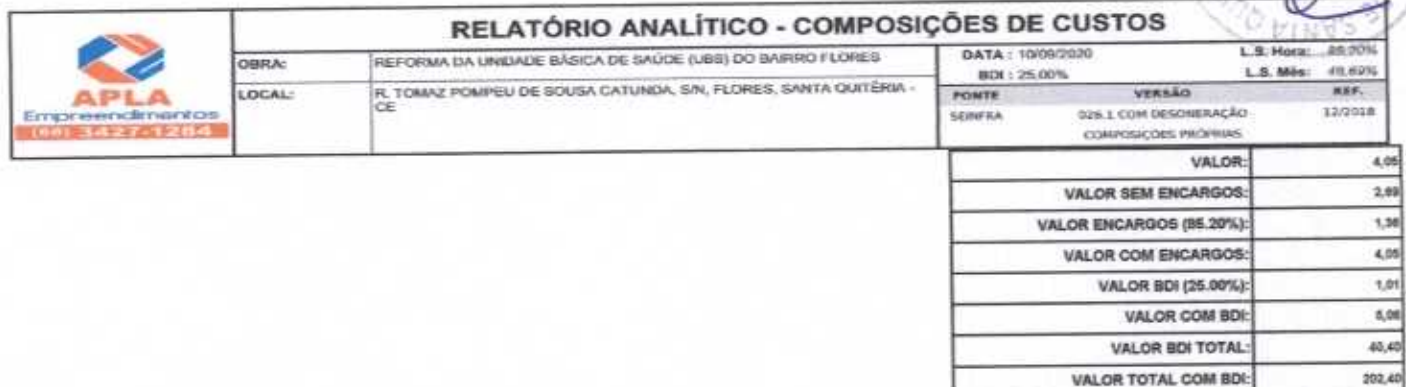

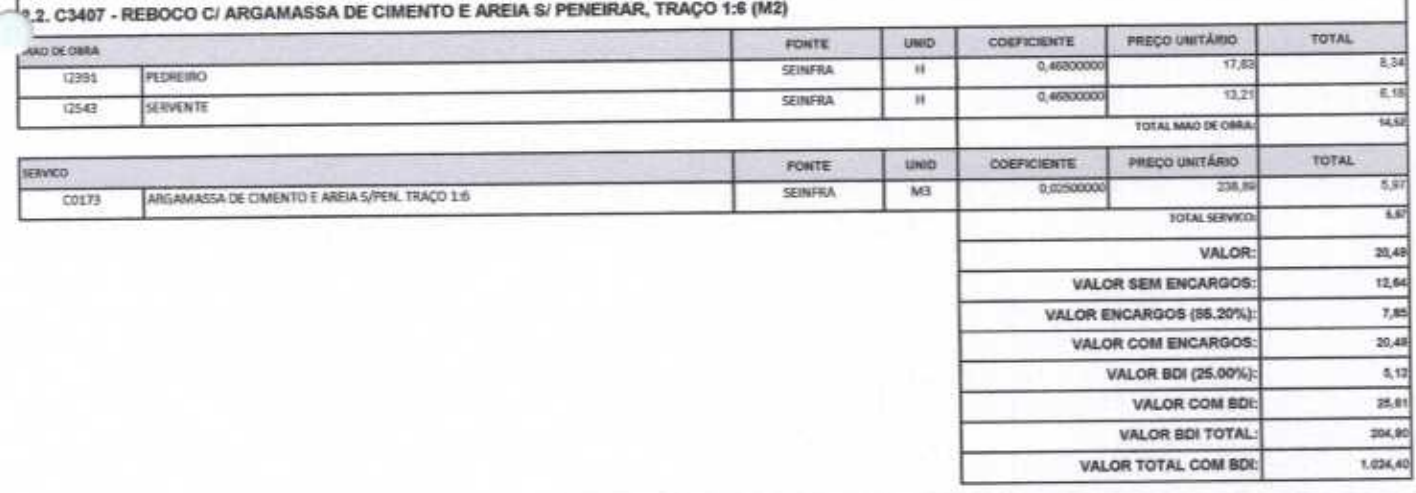

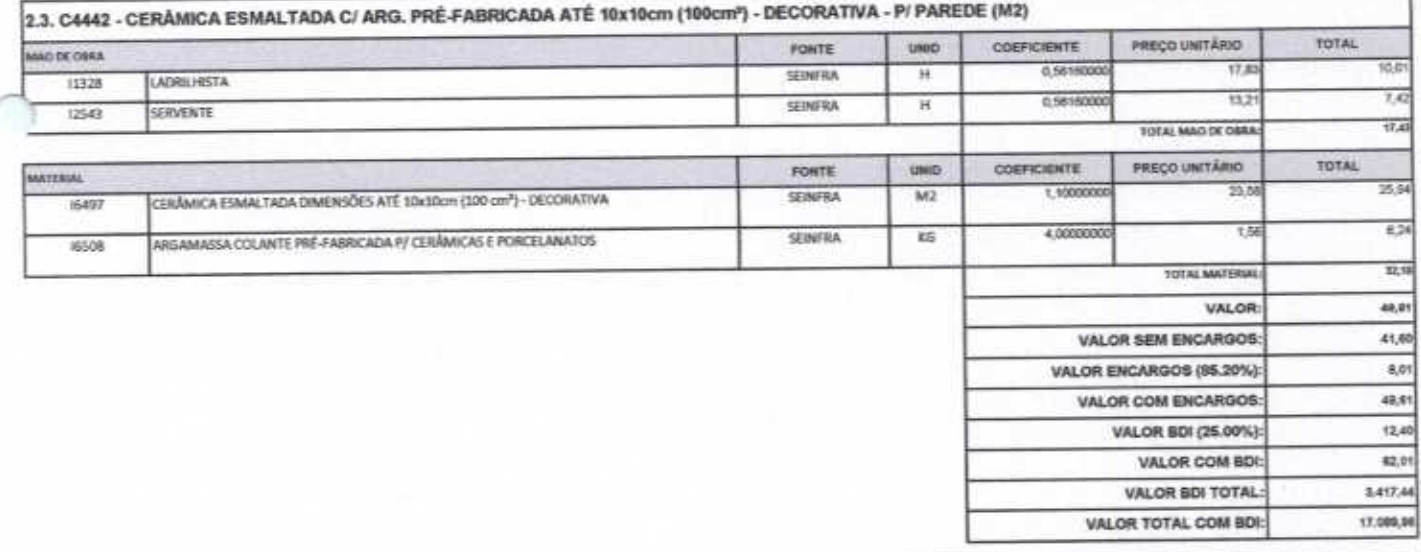

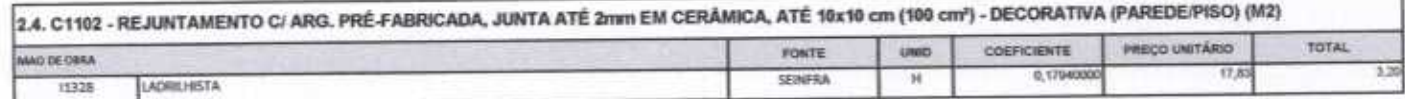

 $#t$ 

 $\rightarrow$ 

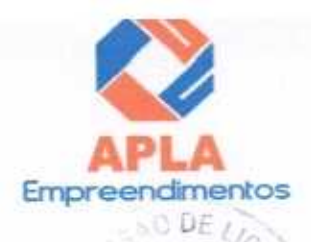

 $Jqn3$ 

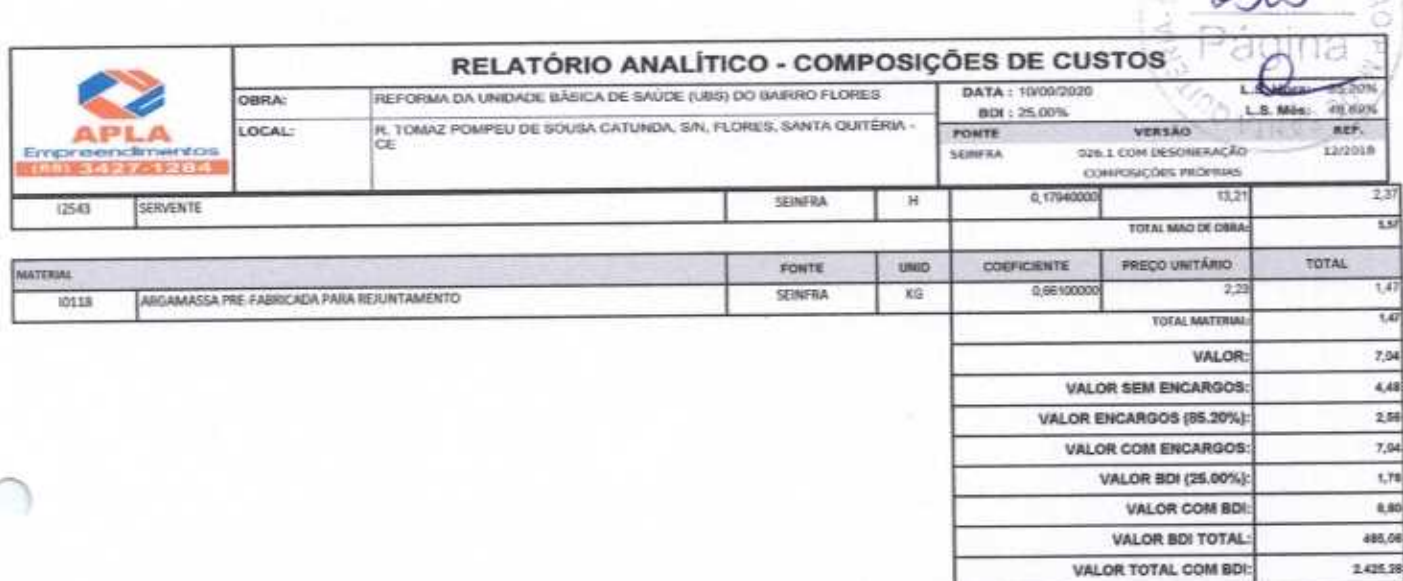

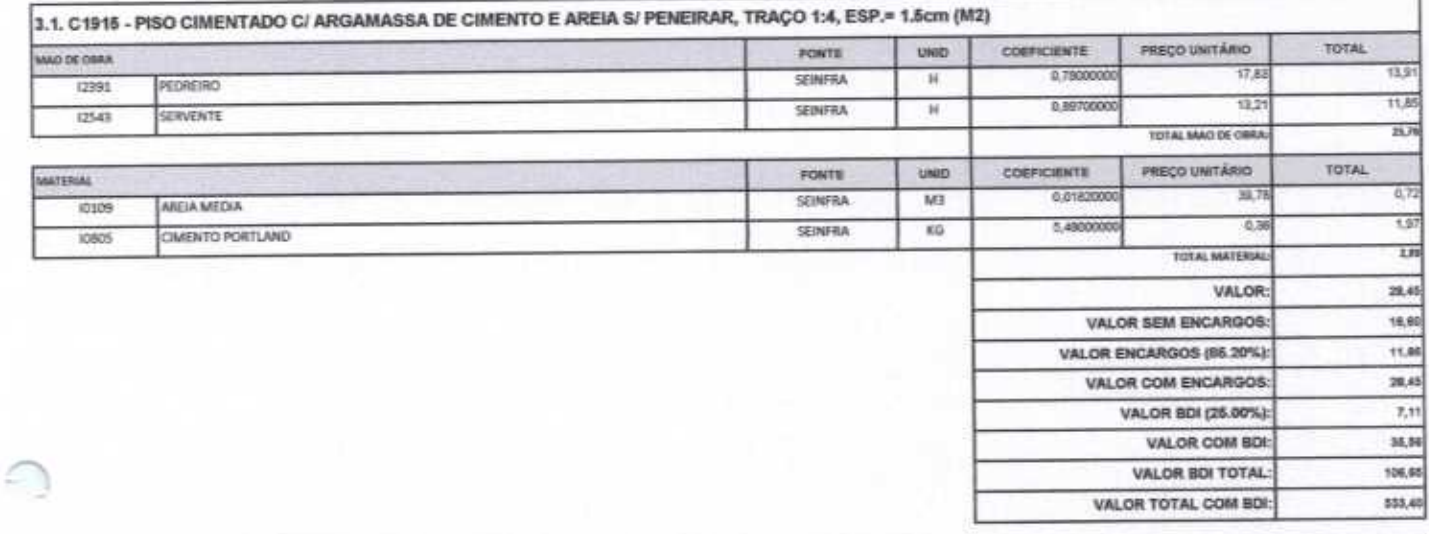

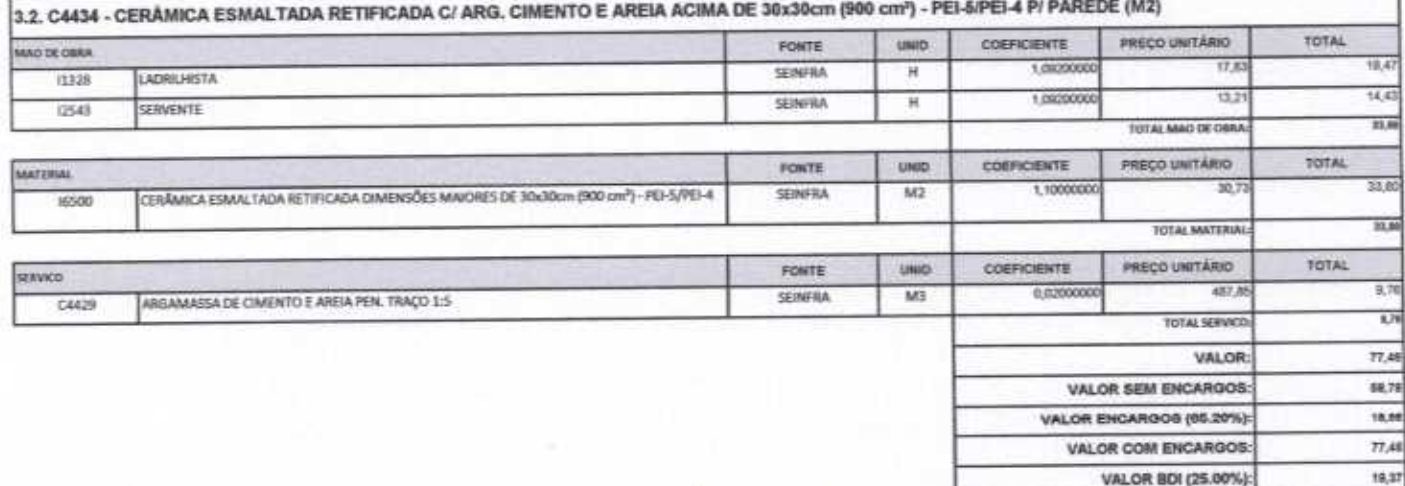

 $\rightarrow$ 

Hull

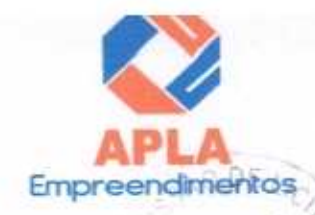

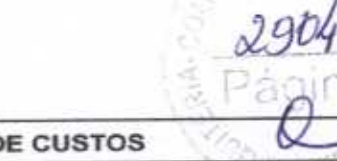

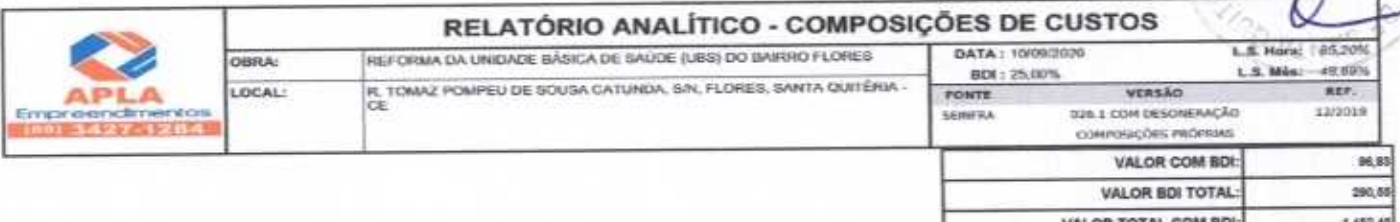

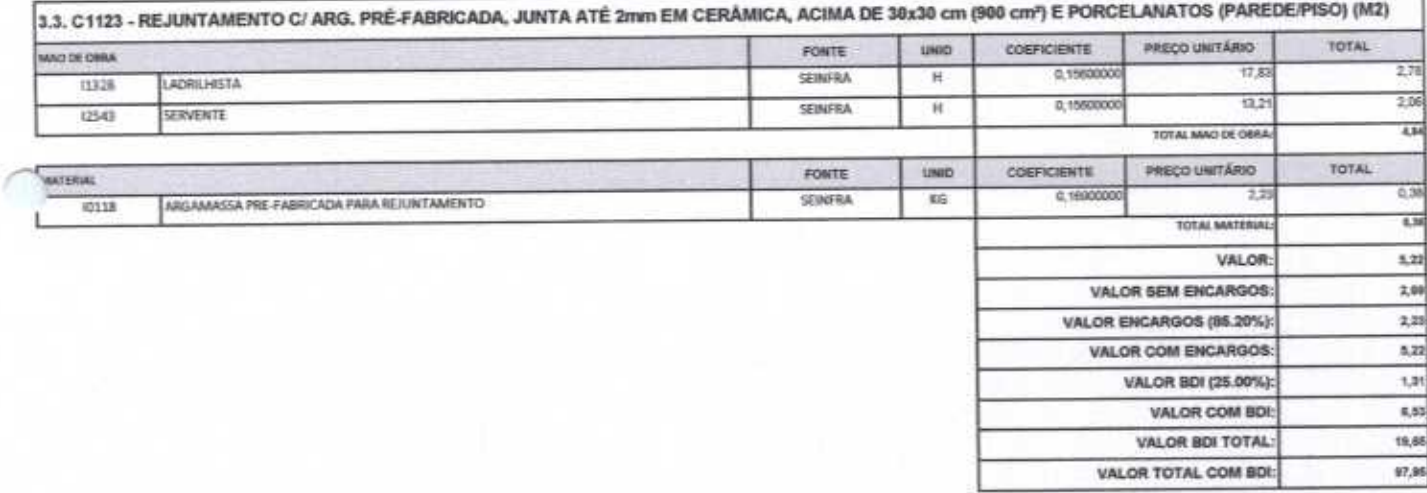

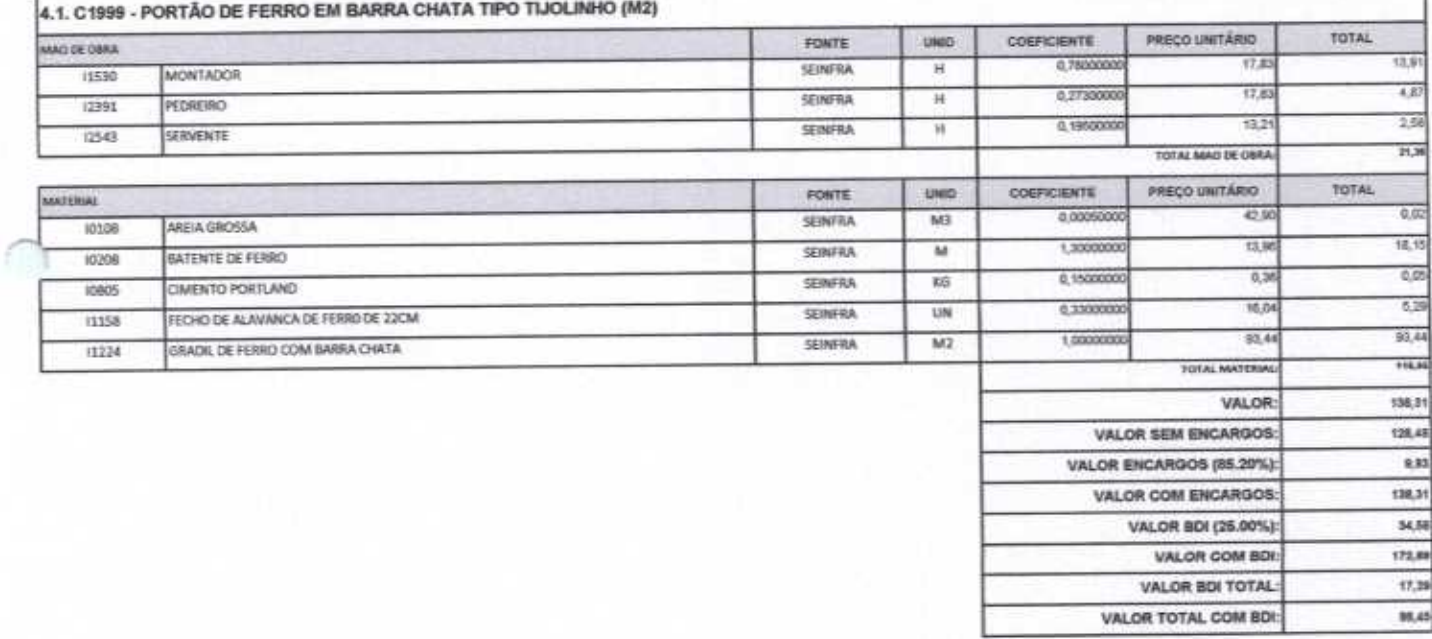

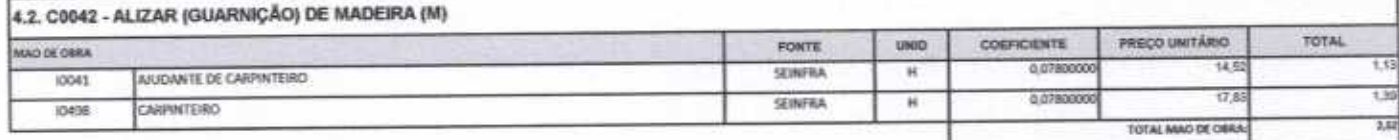

ttitte

 $\overline{\mathcal{A}}$ 

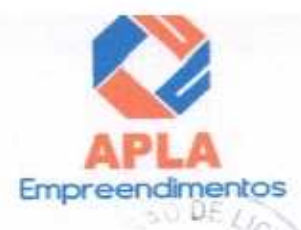

2905

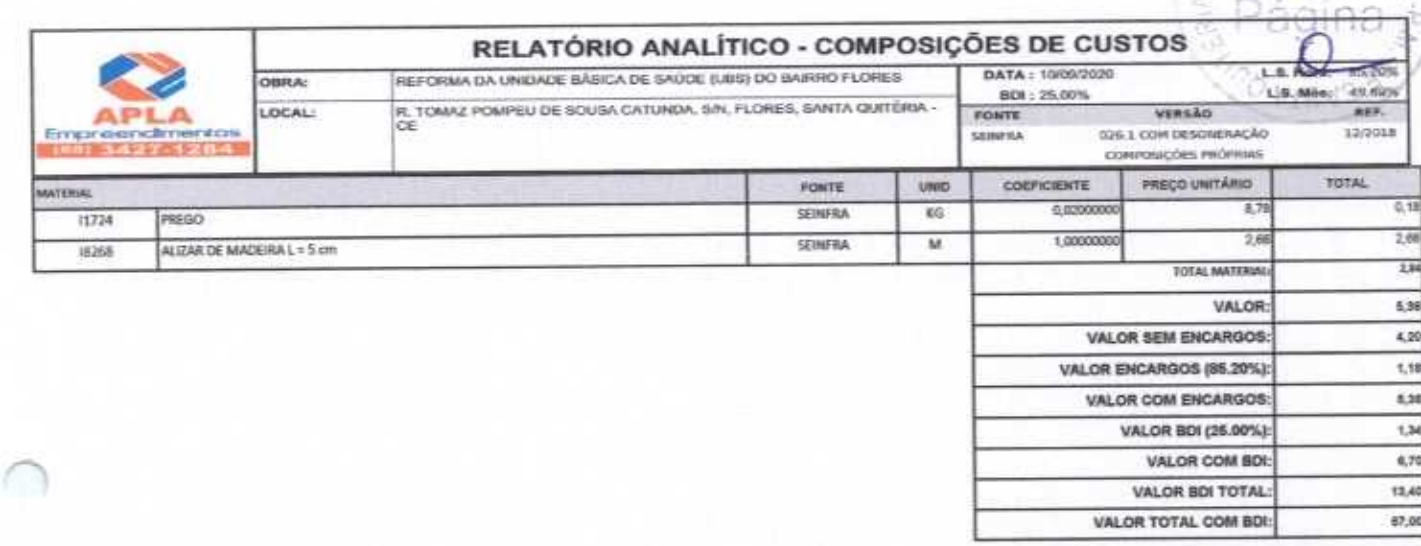

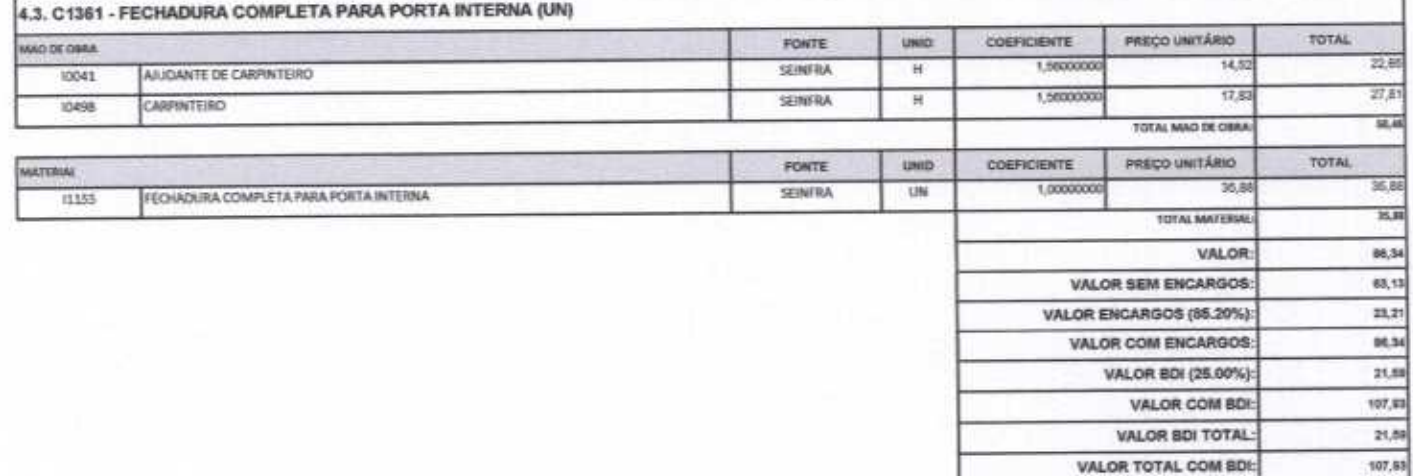

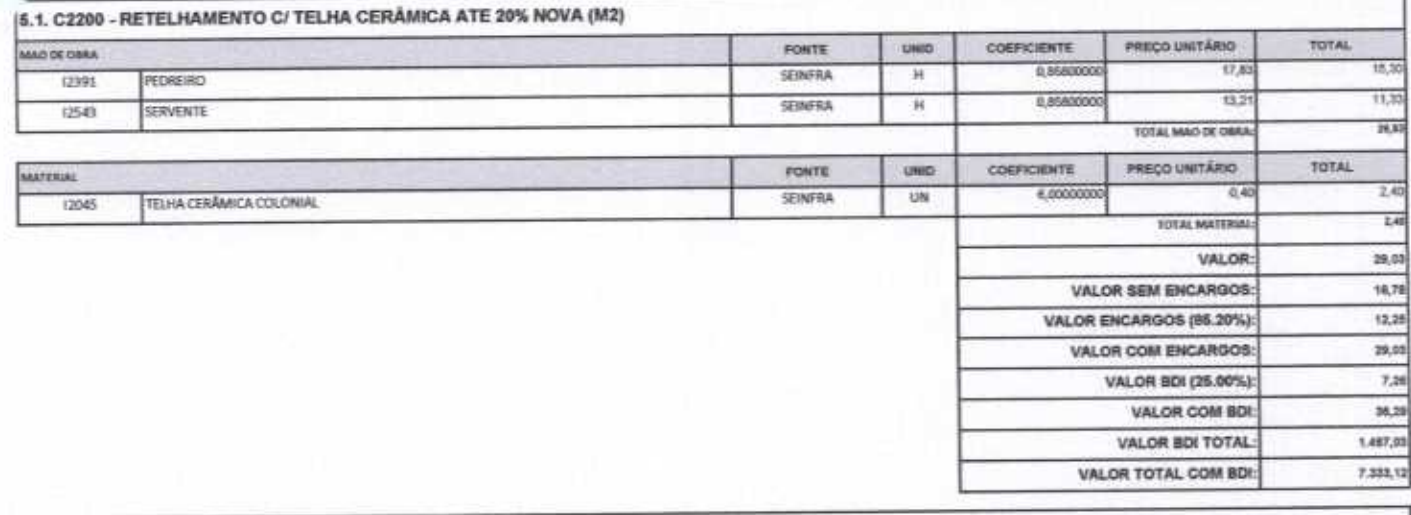

6.2, C0660 - CALHA DE CHAPA GALVANIZADA 26 DESENVOLVIMENTO 33cm (M)

 $\overline{\mathcal{A}}$ 

ttttul

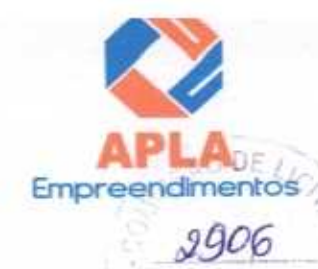

Página

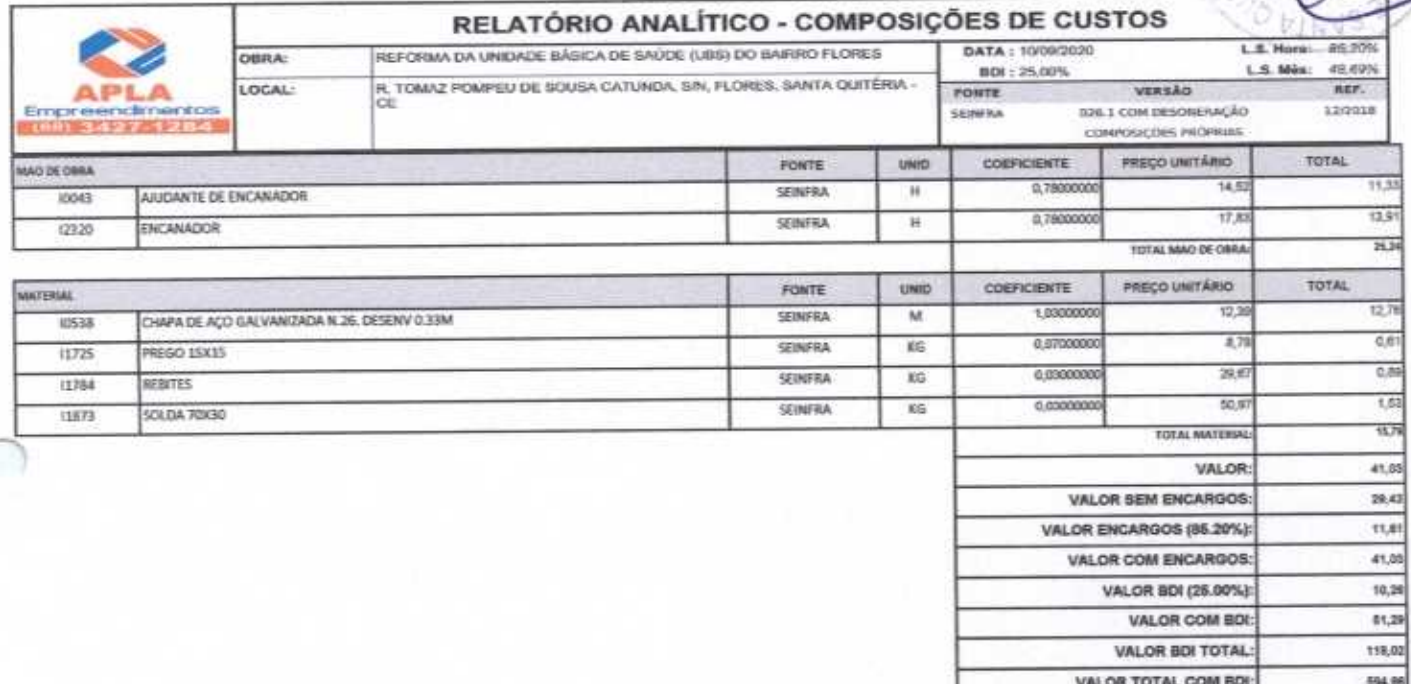

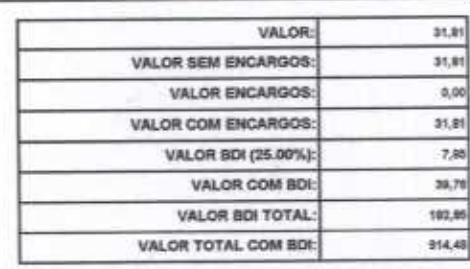

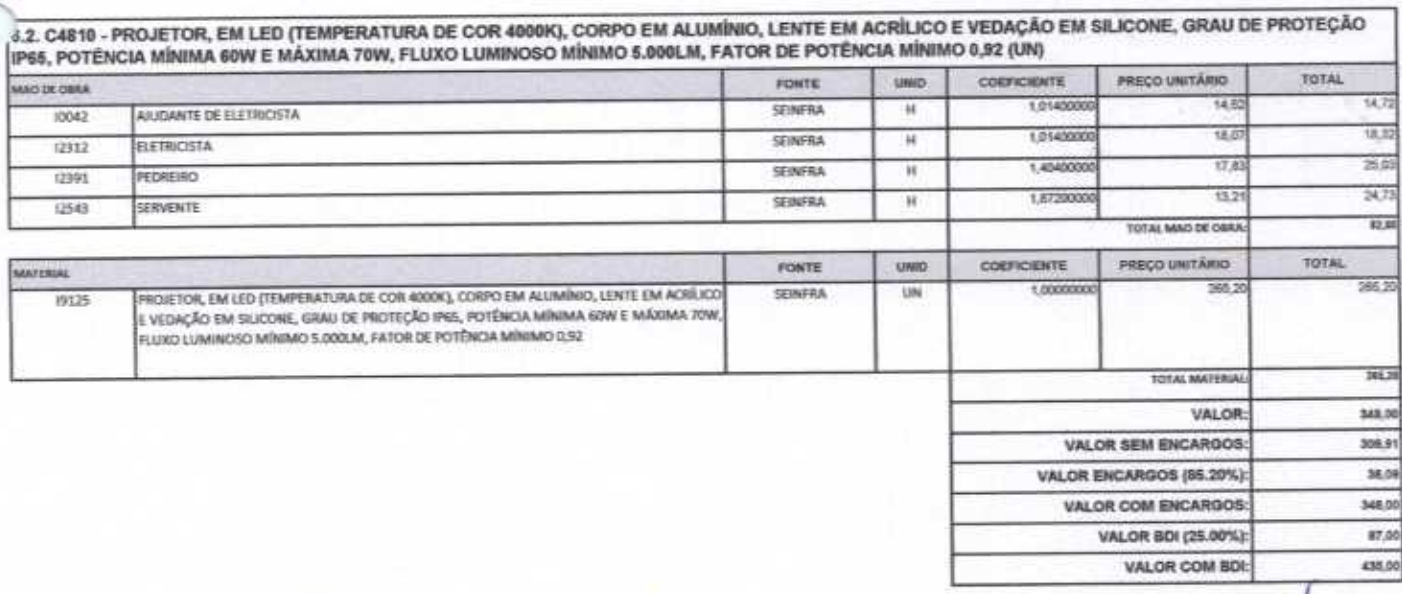

6.1. COMP-22 - SOQUETE PRÁTICO BRANCO COM LÂMPADA LED ATÉ 15W (UN)

 $\frac{1}{2}$ 

![](_page_34_Picture_31.jpeg)

Empre

**Perpe** 

anıl

![](_page_34_Picture_32.jpeg)

![](_page_34_Picture_33.jpeg)

![](_page_34_Picture_34.jpeg)

্য

###

![](_page_35_Picture_33.jpeg)

![](_page_35_Picture_34.jpeg)

![](_page_35_Picture_35.jpeg)

![](_page_35_Picture_36.jpeg)

Г

Empr

ť

無典

![](_page_36_Picture_42.jpeg)

![](_page_36_Picture_43.jpeg)

W Vieira Limaverde<br>Engenheiro Civil<br>CREA - CE 55096D

APLA COMERCIO SERVIÇOS PROJETOS × Mex Sendre Ly us

Additional P  $-1.122$ 

pentos

c

C<sub>O</sub>

![](_page_37_Picture_1.jpeg)

![](_page_37_Picture_42.jpeg)

![](_page_37_Picture_43.jpeg)

![](_page_37_Picture_44.jpeg)

![](_page_37_Picture_45.jpeg)

![](_page_37_Picture_46.jpeg)

 $BDI = 25,00%$ 

ł

∩

#### (1+AC+S+R+G)\*(1+DF)\*(1+L)/(1-l)-1

**APLA COMERCIO SERVIÇOS PROJETOS**  $\lambda$  $\mathbf{r}$ Alex Bondro Line

Heite Vieira Limaverde<br>Engenheiro Civil<br>CREA - CE 55096D

Empree ĎΈ  $Co_{4i}$ 

![](_page_38_Picture_41.jpeg)

![](_page_38_Picture_42.jpeg)

![](_page_38_Picture_43.jpeg)

![](_page_38_Picture_44.jpeg)

![](_page_38_Picture_45.jpeg)

Horista =  $85,20\%$  Mensalista =  $48,69\%$  $A + B + C + D$ 

APLA COMERCIO SERVIÇOS PROJETOS s. Ame Sandro Lica<br>Administrager

for Vieira Limaverde<br>Engenheiro Civil<br>CREA - CE 550960

恩

![](_page_39_Picture_1.jpeg)

O PRESENTE ORÇAMENTO IMPORTA O VALOR DE R\$ 152.235,76 (Cento e Cinquenta e Dois Mil Duzentos e Trinta e Cinco reais e Setenta e Seis centavos).

APLA COMERCIO SERVIÇOS PROJETOS E CONSTRUÇOES EIRELI ME

Alex Sandro Livia Administragge

Vieira Limaverde Heitor **Engenheiro Civil CREA - CE 55096D** 

En

y.

![](_page_40_Picture_31.jpeg)

APLA COMERCIO SERVICOS PROJETOS ley Sahiro Air ia

Heiter Vieira Limaverde

Empre

S ۷

DF

![](_page_41_Picture_32.jpeg)

![](_page_41_Picture_33.jpeg)

![](_page_41_Picture_34.jpeg)

futthe

 $\overline{\ast}$ 

DRUGE

N

Empreg

**CHANGE AND DE LIC** Empreendimentos

VALOR BDI TOTAL:

VALOR TOTAL COM BDI:

1.273,48

6.306.92

1,888,89

![](_page_42_Picture_45.jpeg)

![](_page_42_Picture_46.jpeg)

![](_page_42_Picture_47.jpeg)

VALOR TOTAL COM BDI:

thatthe

![](_page_43_Picture_1.jpeg)

Págir

![](_page_43_Picture_28.jpeg)

![](_page_43_Picture_29.jpeg)

![](_page_43_Picture_30.jpeg)

![](_page_43_Picture_31.jpeg)

 $\left( \frac{1}{2} \right)$ 

###

![](_page_44_Picture_56.jpeg)

![](_page_44_Picture_57.jpeg)

![](_page_44_Picture_58.jpeg)

ŕ

4.1. C4 (TA TIPO PARANA (0, COEFICIENTE PREÇO UNITÁRIO TOTAL UNID stawco

ftttttttttttt

DF

\$37,00

15.232.00

Empression

VALOR BDI TOTAL:

VALOR TOTAL COM BDI:

![](_page_45_Picture_54.jpeg)

4.2. C4/25 - CERCA/GRADIL NYLOFOR H=2,93M, MALHA 5 A 20CM - FIO 5,90MM, COM FIAADORES DE POLIAMIDA EM POSTE 40 X 60 MM CHUMBADOS EM BASE DE CONCRETO (EXCLUSIVE ESTA), REVESTIDOS EM POLIESTER POR PROCESSO DE PINTURA ELETROSTÁTICA (GRADIL E POSTE), NAS CORES VERDE OU **RPANCA - FORNECIMENTO E INSTALAÇÃO (M)** 

![](_page_45_Picture_55.jpeg)

![](_page_45_Picture_56.jpeg)

VALOR TOTAL COM BDI: 6.171.98

Emp

VALOR TOTAL COM BOL

VALOR TOTAL COM BDI:

1.883.70

10.454,59

5.1. C4068 - BANCADA DE GRANITO CINZA E=2cm (M2)

 $\sqrt{2}$ 

ttus

![](_page_46_Picture_30.jpeg)

![](_page_46_Picture_31.jpeg)

5.3. C1427 - REJUNTAMENTO C/ ARG. PRE-FABRICADA, JUNTA ENTRE 2mm E 6mm EM CERAMICA, ACIMA D CIFT)

![](_page_46_Picture_32.jpeg)

娃娃

Empreend

 $A - CO$ 

![](_page_47_Picture_1.jpeg)

![](_page_47_Picture_58.jpeg)

![](_page_47_Picture_59.jpeg)

![](_page_47_Picture_60.jpeg)

VALOR BOI TOTAL:

VALOR TOTAL COM BDI:

Empr

VALOR TOTAL COM BDI:

 $6,50$  $+4$ 6.99 445,41

2.223,87

372,70

1,853.40

![](_page_47_Picture_61.jpeg)

6.2. COMP-22 - SOQUETE PRÁTICO BRANCO COM LÂMPADA LED ATE 15W (UN)

 $#$ 

![](_page_48_Picture_33.jpeg)

![](_page_48_Picture_34.jpeg)

![](_page_48_Picture_35.jpeg)

![](_page_48_Picture_36.jpeg)

VALOR COM ENCARGOS: 12.31 VALOR BDI (25.00%) 5,00

杜基

![](_page_49_Picture_1.jpeg)

![](_page_49_Picture_22.jpeg)

![](_page_49_Picture_23.jpeg)

![](_page_49_Picture_24.jpeg)

![](_page_49_Picture_25.jpeg)

![](_page_50_Picture_34.jpeg)

![](_page_50_Picture_35.jpeg)

![](_page_50_Picture_36.jpeg)

ttttttttt

**DE LIGGE** 

aina

dimen

Empyleer

VA-COM

![](_page_51_Picture_32.jpeg)

APLA COMERCIO SERVIÇOS PROJETOS All Sandre Lines

Meltor Vieira Limaverde<br>Engenheiro Civil<br>CREA - CE 55096D

**JE** LIC

Emp

 $=$ RIA.

![](_page_52_Picture_1.jpeg)

0.9700 4,5600

**TOTAL** 

![](_page_52_Picture_2.jpeg)

![](_page_52_Picture_53.jpeg)

![](_page_52_Picture_54.jpeg)

![](_page_52_Picture_55.jpeg)

 $BDI = 25,00\%$ (1+AC+S+R+G)\*(1+DF)\*(1+L)/(1-l)-1

APLA COMERCIO SERVIÇOS PROJETOS<br>E CONSTRUÇOES EIRELI ME  $\sim$ Alowsame Li

Riscos

 $\overline{R}$ 

Heiter Vieira Limaverde

DISTRITO DE RAMUNDO MARTINS, SANTA QUITÊRIA - CE

**OBILA:** 

LOCAL-

**APLA** 

![](_page_53_Picture_55.jpeg)

![](_page_53_Picture_56.jpeg)

![](_page_53_Picture_57.jpeg)

![](_page_53_Picture_58.jpeg)

![](_page_53_Picture_59.jpeg)

Horista =  $85,20\%$  Mensalista =  $48,69\%$  $A + B + C + D$ 

APLA COMERCIO SERVIÇOS PROJETOS<br>E CONSTRUÇOES EIRELI ME m Alexandre Lina

HeilerVieira Limaverde

![](_page_54_Picture_1.jpeg)

₫

FICHA DE DADOS PESSOAIS DO REPRESENTANTE LEGAL

À Comissão Permanente de Licitação - CPL Prefeitura Municipal de Santa Quitéria Santa Quitéria - CE

Ref.: TOMADA DE PREÇOS Nº 03/2020-FMS

NOME: Alex Sandro Lima

**NACIONALIDADE: Brasileiro** 

**ESTADO CIVIL: Solteiro** 

PROFISSÃO: Administrador

RG: nº 2000097072975 SSP - CE

CPF: nº 671.285.483-00

DOMICÍLIO: Rua David Vieira da Silva, nº 310, Bairro: Tibiquari, CEP: 63.870-00

CIDADE: Boa Viagem

UF: CE

FONE/FAX: (88) 3427-1284, (88) 99921-2223, (88) 98835-8345

E-MAIL: aplaempreendimentos@hotmail.com ou aplaempreendimentos@gmail.com

BANCO: 237 - Bradesco, Agência: 687-4 Conta Corrente: 12.563-6

Santa Quitéria - CE, 10 de setembro de 2020

APLA COMERCIO SERVIÇOS PROJETOS E CONSTRUÇOES EIRELI ME  $-622$ Alex Sandre Licia